Tecnológico de Costa Rica

Escuela de Ingeniería Electrónica

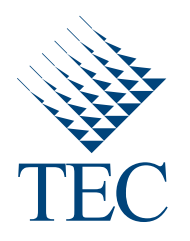

### Optimización de la corrección del efecto sonrisa en imágenes de geles de electroforesis

Informe de Proyecto de Graduación para optar por el título de Ingeniero en Electrónica con el grado académico de Licenciatura

Pedro Elías Alpízar Salas

Cartago, 1 de diciembre de 2010

### **INSTITUTO TECNOLOGICO DE COSTA RICA ESCUELA DE INGENIERIA ELECTRONICA** PROYECTO DE GRADUACIÓN **TRIBUNAL EVALUADOR ACTA DE EVALUACIÓN**

Proyecto de Graduación defendido ante el presente Tribunal Evaluador como requisito para optar por el título de Ingeniero en Electrónica con el grado académico de Licenciatura, del Instituto Tecnológico de Costa Rica.

Estudiante: Pedro Elías Alpízar Salas

Nombre del Proyecto: Optimización de la corrección del efecto sonrisa en imágenes de geles de electroforesis

Miembros del Tribunal

Lyst Corraquillot

Ing. Arys Carrasquilla Batista, M.Sc

Profesor lector

Dipl. Ing. Eduardo Interiano

Profesora lectora

Joe Pells Chancel M

Dr.-Ing. Pablo Alvarado Moya

Profesor asesor

Los miembros de este Tribunal dan fe de que el presente trabajo de graduación ha sido aprobado y cumple con las normas establecidas por la Escuela de Ingeniería Electrónica

Cartago, 1 de diciembre, 2010

Declaro que el presente Proyecto de Graduación ha sido realizado enteramente por mi persona, utilizando y aplicando literatura referente al tema e introduciendo conocimientos propios.

En los casos en que he utilizado bibliografía he procedido a indicar las fuentes mediante las respectivas citas bibliográficas. En consecuencia, asumo la responsabilidad total por el trabajo de graduación realizado y por el contenido del correspondiente informe final.

Pedro Elías Alpízar Salas Cartago, 1 de diciembre de 2010 Céd: 1-1360-0984

## Resumen

El presente proyecto tiene como objetivo principal eliminar la distorsión efecto sonrisa en imágenes de geles de electroforesis que son resultado de procesos de caracterización molecular de individuos. El efecto sonrisa es provocado por las variaciones en la velocidad de desplazamiento de las moléculas en el gel.

Para cumplir con el objetivo de proyecto se implementa métodos de procesamiento digital de imágenes. Estos métodos tienen como función la lectura de la inclinación de las bandas, la creación de líneas de bandas, el acople de modelos de forma a dichas líneas y el mapeo inverso que permite corregir la imagen tratada.

Para la lectura de inclinación de las bandas y la creación de líneas de bandas se utiliza una modificación de la difusión anisotrópica llamada difusión de realce en la coherencia de la imagen (CED).

En cuanto a la creación y acople de modelos de forma a las líneas de bandas se utilizan técnicas de detección de bordes como el gradiente y "non-maximal supression", filtros de máximos y una difusión con confiabilidad para acoplar las formas entre ellas.

Haciendo uso de los métodos listados anteriormente el sistema diseñado logra reducir el efecto sonrisa en más de un  $99\%$ .

Palabras clave: Efecto sonrisa, Electroforesis, Difusión con realce de la coherencia

## Abstract

This project's main objective is to eliminate the smile effect distortion on electrophoresis gel images that are the result of processes of molecular characterization of individuals. The smile effect is caused by variations in speed of the molecules in the gel.

The fulfillment of the objective is achived by the implementation of methods of digital image processing. These methods read the inclination of the bands, create the lines of bands, couple the models to the lines of bands and preform the inverse mapping to correct the processed image.

To read the inclination of the bands and to create lines of bands the use of an anisotropic diffusion called coherence enhancing diffusion (CED) is proposed, which is modified for the purposes of the project.

Edge detection techniques such as gradient, non-maximal suppression and maximal filters are used for creation and fitting of the shapes models. Diffusion with reliability is used for the shape's coupling between them.

Using the methods listed above the designed system reduce the smile effect in more than 99%.

Keywords: Smile Efect, Eletrophoresis, Coherence-Enhancing Diffusion.

a mis padres a mi novia

## Agradecimientos

El resultado de este trabajo no hubiese sido posible sin el apoyo del Doctor Pablo Alvarado Moya, quien me dio la oportunidad de realizar este proyecto con él y de aprender de muchos temas no sólo de lo que respecta al presente proyecto; de mis padres Ana Rosa Salas Alfaro y Luis Alberto Alpízar Rojas quienes me brindaron todo su apoyo y enseñanzas para llegar hasta aquí y convertirme en la persona que soy y de mi novia Ana Patricia Villalta Castro quién me brindó apoyo incondicional incluso en los momentos donde sólo quería renunciar; a ellos les estoy infinitamente agradecido. Dios les bendiga.

Pedro Elías Alpízar Salas

Cartago, 1 de diciembre de 2010

# ´ Indice general

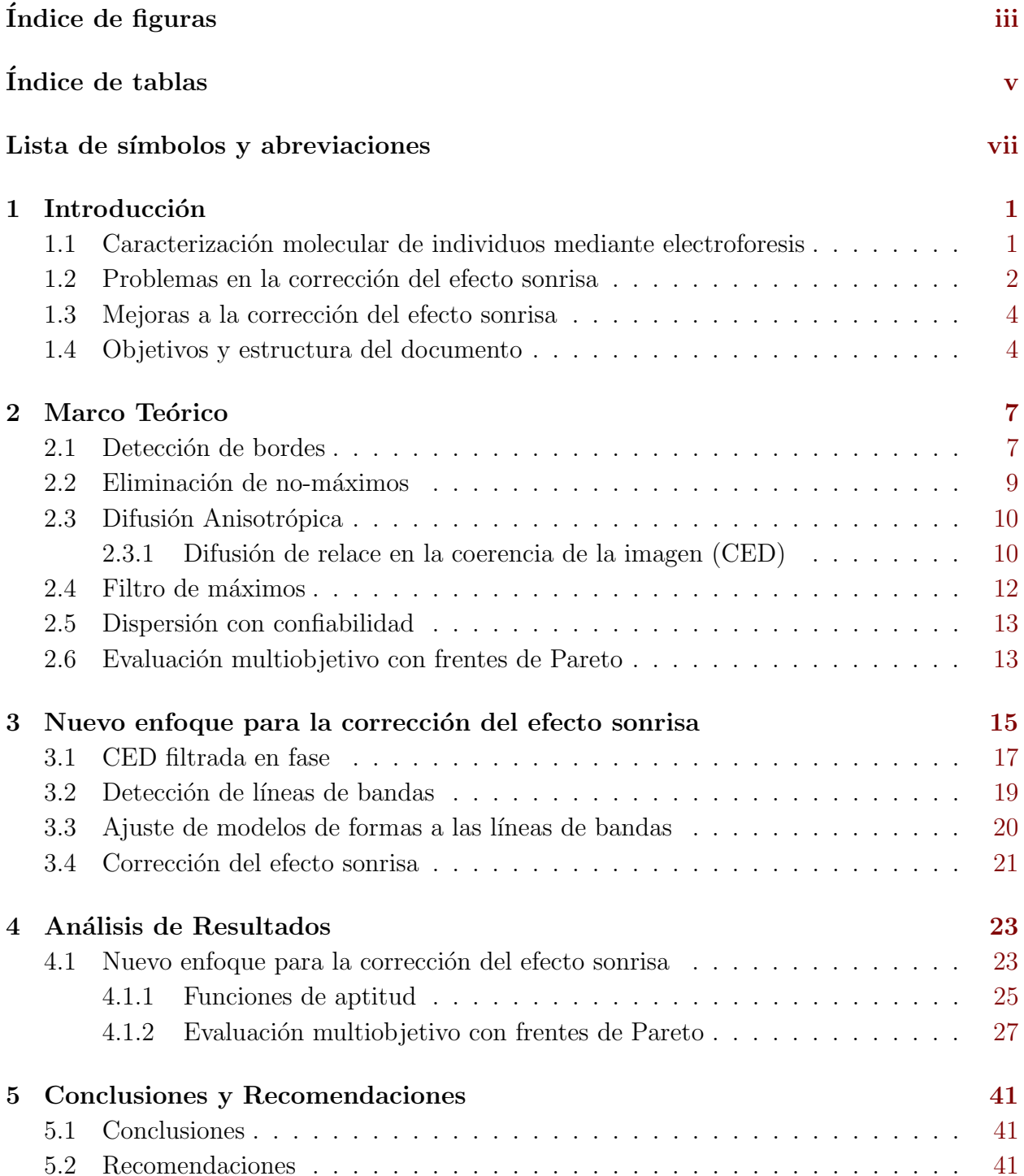

### Bibliografía

# <span id="page-16-0"></span>´ Indice de figuras

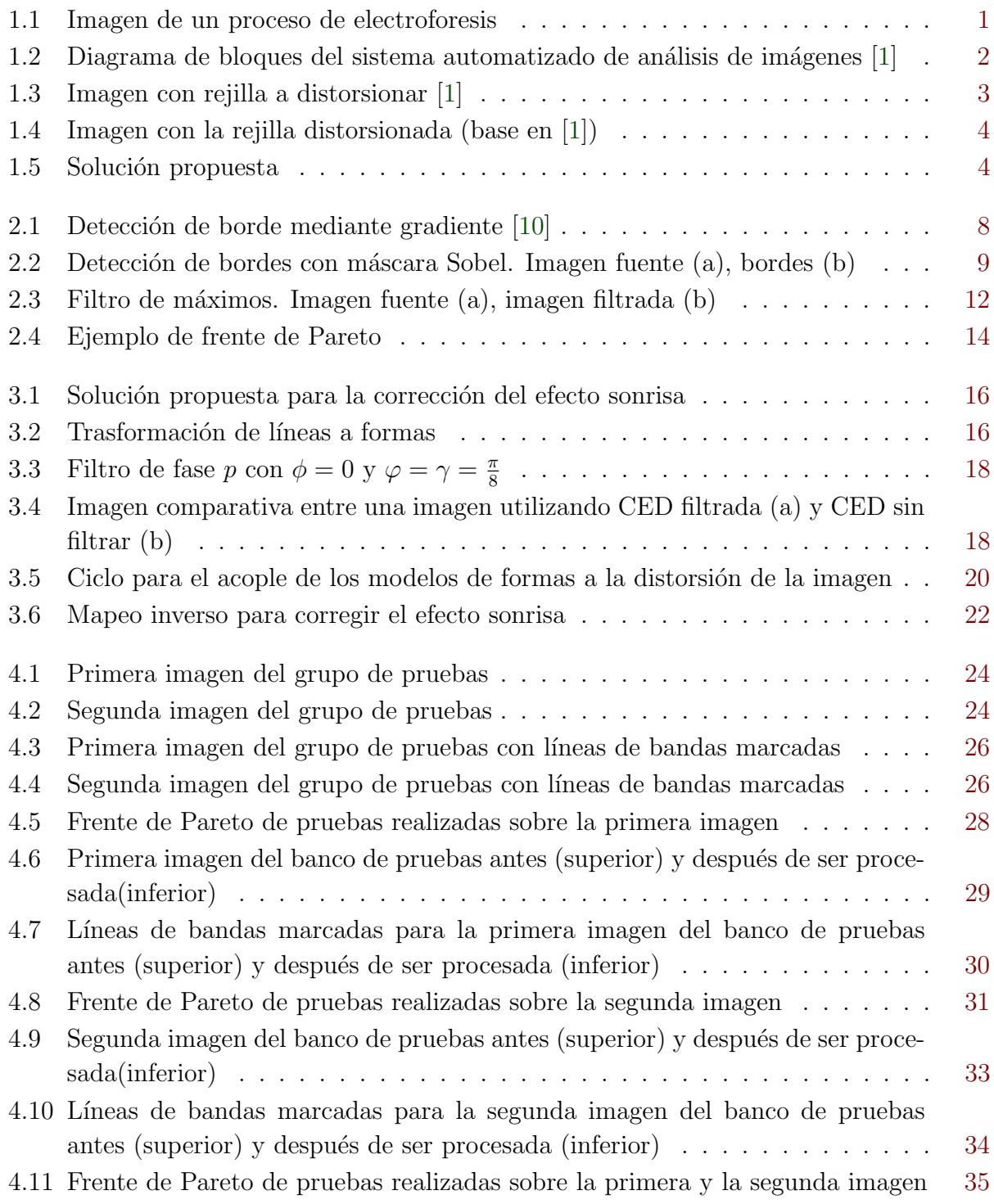

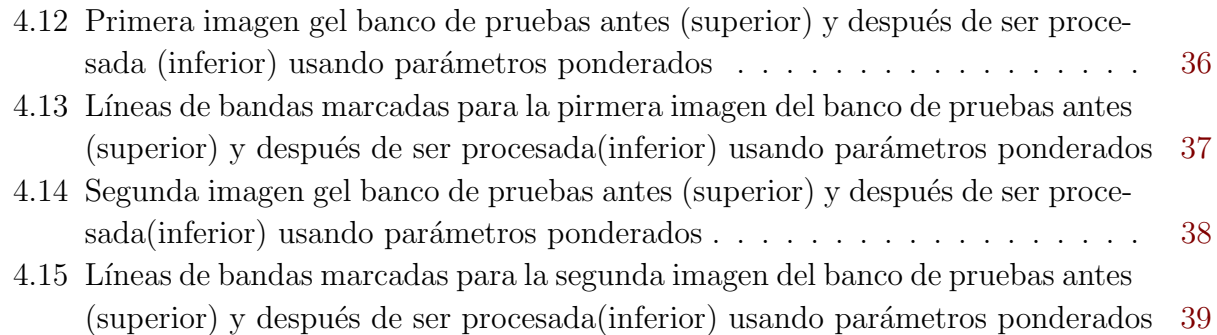

# <span id="page-18-0"></span>´ Indice de tablas

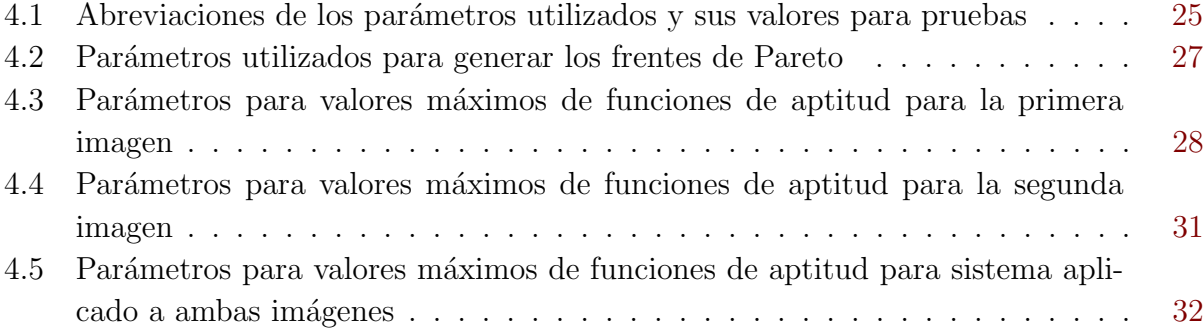

<u> 1989 - Johann Barbara, martxa a</u>

## <span id="page-20-0"></span>Lista de símbolos y abreviaciones

1

### Abreviaciones

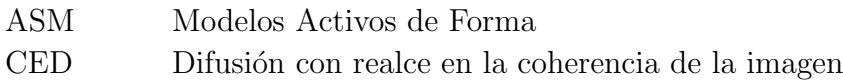

#### Notación general

A Matriz.  ${\bf A} =$  $\sqrt{ }$  $\overline{\phantom{a}}$  $a_{11}$   $a_{12}$   $\cdots$   $a_{1m}$  $a_{21} \quad a_{22} \quad \cdots \quad a_{2m}$ <br>: :  $\cdots$  :  $a_{n1}$   $a_{n2}$   $\cdots$   $a_{nm}$  $\underline{\mathbf{x}}$  Vector.  $\underline{\mathbf{x}} = [x_1 \ x_2 \ \ldots \ x_n]$  $T =$  $\sqrt{ }$  $\overline{1}$  $\overline{1}$  $\overline{1}$  $\overline{1}$ 

$$
\underline{\mathbf{x}} = [x_1 \ x_2 \ \dots \ x_n]^T = \begin{bmatrix} x_1 \\ x_2 \\ \vdots \\ x_n \end{bmatrix}
$$

y Escalar.

Z Conjunto de los números enteros.

## <span id="page-22-0"></span>Capítulo 1

## Introducción

## 1.1 Caracterización molecular de individuos mediante electroforesis

Electroforesis es una técnica que hace pasar moléculas sobre un material poroso con la ayuda de un campo eléctrico, consiguiendo de ésta forma separar las moléculas iónicas de acuerdo a su tama˜no. Una variante utilizada actualmente controla la velocidad de desplazamiento de las moléculas utilizando la porosidad del material y la intensidad del campo eléctrico aplicado. Entre más grande la molécula menor será su velocidad. Utilizando esta técnica se obtiene como resultado una imagen semejante a la mostrada en la Figura 1.1, en la cual se ejemplifica los conceptos de carril y de banda.

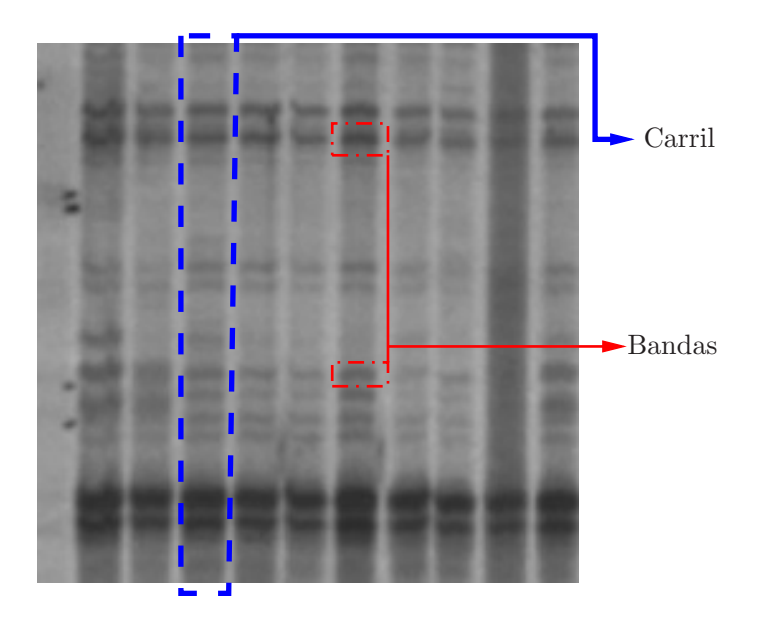

Figura 1.1: Imagen de un proceso de electroforesis

La caracterización molecular de individuos mediante la electroforesis permite caracterizar cepas bacterianas, analizar metagenomas bacterianos de los suelos y verificar la pureza de los clones, entre otras. Para poder caracterizar a los individuos por este método se debe <span id="page-23-0"></span>encontrar una relación entre la presencia de bandas en los diferentes carriles de la imagen. Este proceso de lectura se ve dificultado debido a las deformaciones presentadas en la imagen como resultado de variaciones en los par´ametros que controlan la electroforesis. Determinar las relaciones requieren, hasta el momento, de análisis manual de las imágenes, el cual es extenuante y esta sujeto a errores.

Para facilitar la extracción de información de las imágenes producto de la electroforesis el Instituto Tecnológico de Costa Rica (TEC) se encuentra realizando un proyecto llamado "Análisis por computador de imágenes de geles de electroforesis para la caracterización molecular de organismos" [\[3\]](#page-64-0). Como su nombre lo indica el proyecto se basa en obtener, de manera automática, la información contenida en las de imágenes de geles producto de la aplicación de un proceso de electroforesis a determinadas moléculas. Este proyecto lleva ya cuatro a˜nos de estar activo.

En la Figura 1.2 se puede observar el planteamiento que se utiliza en el proyecto para obtener la información de la caracterización de los organismos contenida en los geles producto de la electroforesis.

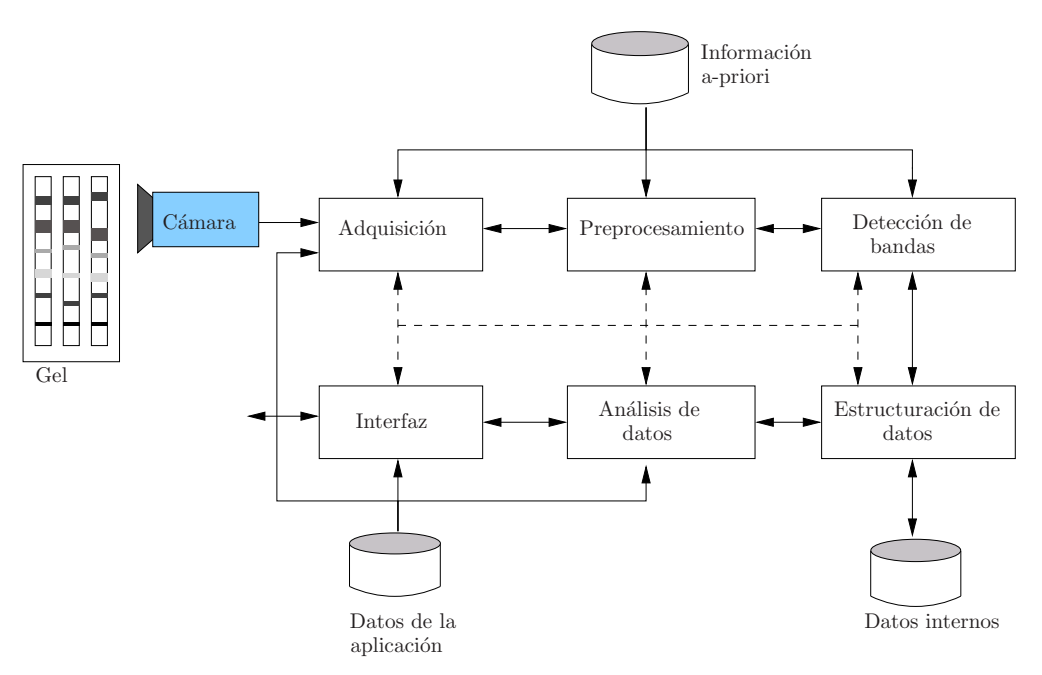

**Figura 1.2:** Diagrama de bloques del sistema automatizado de análisis de imágenes [\[1\]](#page-64-0)

El presente proyecto se desarrolla en la etapa de preprocesamiento de las imágenes. Algunos de los bloques internos con los que ya cuenta dicha etapa son: reducción de ruido, mejora-miento de contraste y de nitidez [\[2\]](#page-64-0), detección automática de bandas [\[11\]](#page-65-0), la detección de carriles y rectificación de las imágenes [\[5\]](#page-64-0) y la detección y corrección del efecto sonrisa [\[1\]](#page-64-0).

### 1.2 Problemas en la corrección del efecto sonrisa

El efecto sonrisa en una imagen de electroforesis es un patrón en la posición de bandas correspondientes que se mueven de su lugar respectivo debido a imperfecciones en el gel, <span id="page-24-0"></span>así como variaciones del campo eléctrico aplicado de forma tal que al observar la imagen se pueda apreciar una especie de sonrisa, por su semejanza en la curvatura. En otras palabras las líneas que deberían ser rectas ahora son curvas cóncavas, convexas o la combinación de ambas.

En [\[1\]](#page-64-0) se utiliza para la corrección de ésta distorsión Modelos Activos de Forma (ASM) para generar una rejilla que se ajuste a las posiciones de las bandas. Con la información obtenida al crear la rejilla se realiza un mapeo inverso sobre la imagen corrigiendo de esta forma la distorsión detectada. En la Figura 1.3 se muestra la imagen de un gel de electroforesis con distorsi´on de efecto sonrisa, los carriles detectados y superpuesta la rejilla que se va a distorsionar mediante los ASM.

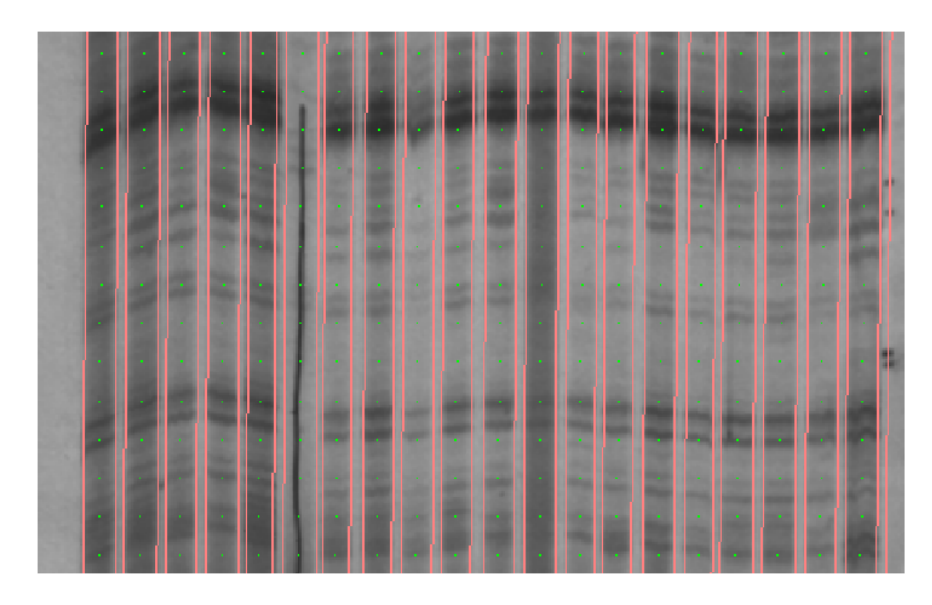

Figura 1.3: Imagen con rejilla a distorsionar [\[1\]](#page-64-0)

La distorsión de la rejilla se realiza mediante el desplazamiento de cada uno de los puntos hacia el gradiente positivo con mayor intensidad, dentro de un radio limitado de píxeles para cada punto. Utilizando este elemento distorsionador la rejilla puede llevar a resultados incorrectos como lo son detectar una banda que corresponde a otra l´ınea de bandas de la imagen y no a la que se está analizando, o que el punto no sea colocado sobre el borde de la banda. Esto trae como consecuencia que el efecto sonrisa detectado en la imagen no sea el presente en ella. Este problema en la detección de la distorsión se puede observar en la Figura [1.4](#page-25-0) en la cual se encuentran encerrados tres ejemplos donde al distorsionar la rejilla sus puntos no son colocados de manera correcta.

Debido a estos errores en [\[1\]](#page-64-0) se recomienda utilizar algoritmos más robustos para la ubicación de bandas de forma que la ubicación detectada describa fielmente la distorsión presente en la imagen.

<span id="page-25-0"></span>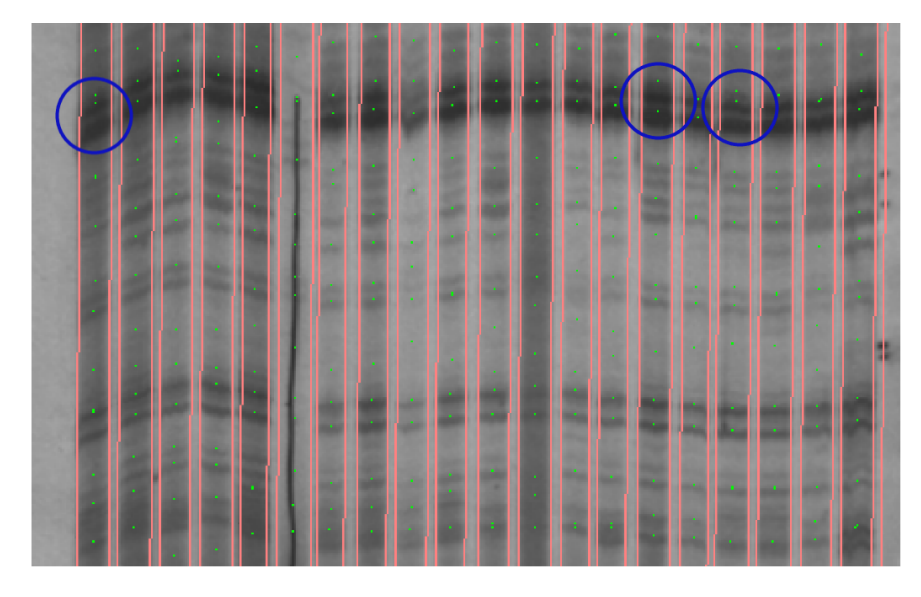

Figura 1.4: Imagen con la rejilla distorsionada (base en [\[1\]](#page-64-0))

## 1.3 Mejoras a la corrección del efecto sonrisa

El presente proyecto busca realizar una nueva aproximación a la corrección del efecto sonrisa mediante la detección de las líneas de bandas con ayuda de la dirección de las bandas en la imagen. Como se muestra en la Figura 1.5 se inicia obteniendo la distorsión angular presente en la imagen, luego con la información obtenida de definen las líneas de bandas presentes en ella. De las líneas de bandas se extrae la información necesaria para realizar el mapeo inverso que permite corregir el efecto sonrisa presente en la imagen.

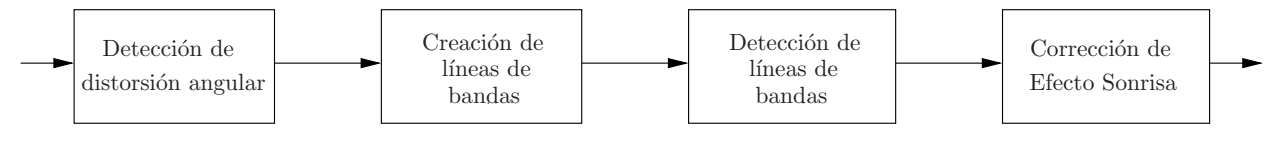

Figura 1.5: Solución propuesta

La solución se implementa mediante módulos de software en lenguaje  $C++$  utilizando como soporte la biblioteca de software para visión por computador y procesamiento digital de imágenes LTI-Lib2 [\[7\]](#page-64-0).

Para comprobar los resultados de este proyecto se realizarán pruebas que permitan determinar la eficiencia del algoritmo, tanto en velocidad, confiabilidad y corrección del efecto sonrisa, mediante el uso de frentes de Pareto.

## 1.4 Objetivos y estructura del documento

El presente proyecto tiene como objetivo principal eliminar la distorsión de efecto sonrisa integrando la inclinación interna de las bandas y la información obtenida de algoritmos detectores de bandas de una imagen de electroforesis. Para ello se desarrollan algoritmos capaces de estimar la inclinación interna de las bandas y su correspondencia en carriles adyacentes, un algoritmo capaz de adaptar modelos de forma a la imagen con la información obtenida y por último un algoritmo capaz de realizar un mapeo inverso con la información recolectada y con ello corregir la imagen.

La estructura del documento es la siguiente: En el Capítulo 2 se aclaran los conceptos teóricos necesarios para comprender la solución, en el Capítulo 3 se explican los detalles de la solución, en el Capítulo 4 se muestran los resultados obtenidos con el nuevo enfoque de corrección. Por último el Capítulo 5 contiene las conclusiones del presente trabajo así como las recomendaciones para los trabajos posteriores.

## <span id="page-28-0"></span>Capítulo 2

## Marco Teórico

El presente capítulo explica los elementos teóricos que dan base a este proyecto. Se presentan primero los conceptos de detección de bordes mediante el operador gradiente y la teoría de eliminación de no-máximos ("non-maximal suppression"), seguidos de la difusión anisotrópica dando énfasis a la difusión con mejora en la coherencia de la imagen introducida por *Joachim Weickert* en [\[13\]](#page-65-0), así como la optimización realizada por *Joachim Weickert* y Hanno Scharr en [\[14\]](#page-65-0). Se abordan también los elementos de filtro máximo y dispersión con confianza explicada por Antonio Aguilar en [\[1\]](#page-64-0). Por último se explica la evaluación multiobjetivo con frentes de Pareto.

### 2.1 Detección de bordes

Según [\[10\]](#page-64-0) en el procesamiento digital de imágenes se considera un borde como aquellos p´ıxeles que cambian de manera abrupta su valor. Se considera que el borde es una propiedad de cada píxel, ya que este es calculado con el valor del píxel en relación con sus vecinos. El borde es un vector: tiene dirección y magnitud.

El borde puede ser obtenido mediante la utilización del gradiente, donde la dirección del borde es perpendicular a la dirección del gradiente y la magnitud del borde y del gradiente son la misma del gradiente, como se muestra en la Figura [2.1.](#page-29-0)

Se define el gradiente en [\[10\]](#page-64-0) en su magnitud y dirección como

$$
|\text{grad } f(x,y)| = \sqrt{\left(\frac{\partial f}{\partial x}\right)^2 + \left(\frac{\partial f}{\partial y}\right)^2} \tag{2.1}
$$

$$
\Phi = \arg\left(\frac{\partial f}{\partial x}, \frac{\partial f}{\partial y}\right) \tag{2.2}
$$

donde  $f(x, y)$  representa la intensidad del píxel  $(x, y)$ . La definición en (2.1) y (2.2) esta dada para señales continuas, pero las imágenes son señales discretas. Para la utilización del gradiente en im´agenes deben se resueltas las derivadas mediante ecuaciones de diferencias.

<span id="page-29-0"></span>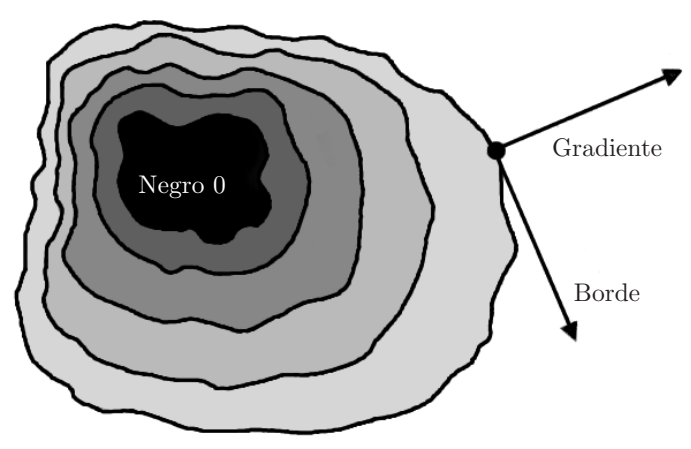

Blanco 255

**Figura 2.1:** Detección de borde mediante gradiente [\[10\]](#page-64-0)

Las ecuaciones de diferencias para las derivadas parciales quedan definidas en [\[10\]](#page-64-0) como

$$
\Delta_x f(x, y) = f(x, y) - f(x - n, y) \tag{2.3}
$$

$$
\Delta_y f(x, y) = f(x, y) - f(x, y - n) \tag{2.4}
$$

donde  $\Delta$  es la transformación a espacio discreto de  $\partial$ , en la cual cuanto menor sea n mejor será aproximación a la derivada. El valor de n usual es 1, utilizando este valor  $(2.3)$  y  $(2.3)$ pueden ser expresadas en máscaras como

$$
h_x = \begin{bmatrix} 1 & -1 \end{bmatrix} \qquad h_y = \begin{bmatrix} 1 \\ -1 \end{bmatrix} \tag{2.5}
$$

Con las máscaras expresadas en  $(2.5)$  se puede aproximar con ayuda de la convolución los resultados de  $\frac{\partial f}{\partial x}$  mediante

$$
\frac{\partial f}{\partial x} \approx f(x, y) * h_x \tag{2.6}
$$

y el resultado de  $\frac{\partial f}{\partial y}$  mediante

$$
\frac{\partial f}{\partial y} \approx f(x, y) * h_y \tag{2.7}
$$

Las máscaras expresadas en  $(2.5)$  son sensibles al ruido, lo cual provoca efectos indeseados en las imágenes. Con la finalidad de reducir el efecto del ruido existen varias máscaras, entre ellas se puede citar las máscaras de Sobel 3x3, las cuales están dadas por

$$
h_x = \begin{bmatrix} -1 & 0 & 1 \\ -2 & 0 & 2 \\ -1 & 0 & 1 \end{bmatrix} \qquad h_y = \begin{bmatrix} 1 & 2 & 1 \\ 0 & 0 & 0 \\ -1 & -2 & -1 \end{bmatrix}
$$
 (2.8)

Utilizando las máscaras descritas por  $(2.8)$  en  $(2.6)$  y  $(2.7)$  y sumando dichas imágenes se crea la Figura [2.2](#page-30-0) donde se muestra cómo tomando una imagen (imagen fuente Figura  $2.2(a)$  $2.2(a)$ ) aplicando el operador gradiente se obtiene una imagen que solamente contiene información de los bordes Figura [2.2\(](#page-30-0)b).

<span id="page-30-0"></span>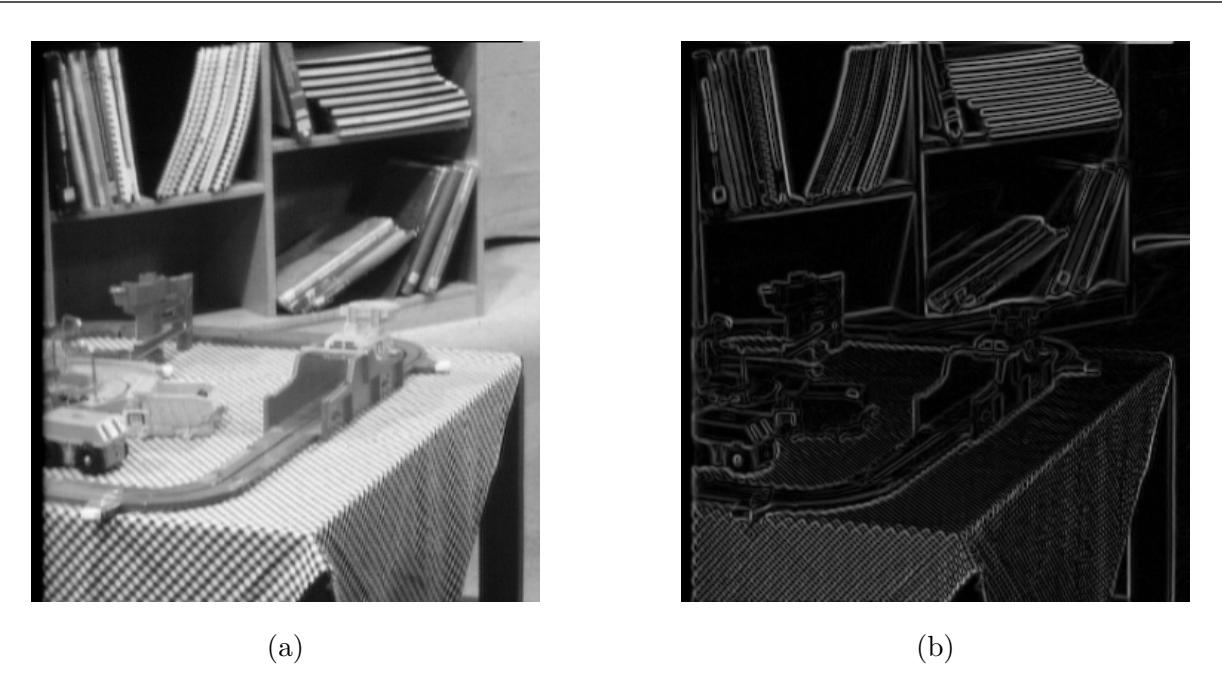

**Figura 2.2:** Detección de bordes con máscara Sobel. Imagen fuente (a), bordes (b)

### 2.2 Eliminación de no-máximos

La eliminación de no-máximos o "non-maximal supression" es un algoritmo presentado por John Francis Canny en su reporte técnico "Finding edges and lines in images"[\[6\]](#page-64-0), el cual se crea para ser utilizado dentro del algoritmo de detección de bordes que lleva el nombre del autor ("Canny edges").

El algoritmo trabaja con la información del gradiente de la imagen, dirección y magnitud en cada punto para eliminar de la imagen todos aquellos elementos que no sean máximos en el gradiente, lo que se traduce en zonas constantes en la imagen. El gradiente en el punto (x,y) es representado por  $\underline{\mathbf{u}}$  el cual se descompone en sus dos elementos  $u_x$  y  $u_y.$ 

Seguidamente se realiza una extrapolación del valor del gradiente en la misma dirección de  $\underline{\mathbf{u}}$  y en su dirección contraria con la ayuda de  $(2.9)$  y  $(2.10)$ 

$$
G_1 = \frac{u_x}{u_y}G(x + \text{sign}(u_x), y + \text{sign}(u_y)) + \frac{u_y - u_x}{u_y}G(x, y + \text{sign}(u_y))
$$
(2.9)

$$
G_2 = \frac{u_x}{u_y}G(x - \text{sign}(u_x), y - \text{sign}(u_y)) + \frac{u_y - u_x}{u_y}G(x, y - \text{sign}(u_y))
$$
 (2.10)

Se define como máximo el punto  $(x,y)$  si  $\underline{u} > G_1$  y  $\underline{u} > G_2$ . Esto se realiza para todos los puntos de la imagen dando como resultado una imagen con únicamente los puntos máximos expresados. Los elementos de la imagen resultante pierden la información de su valor; quedan definidos como borde o no borde.

## <span id="page-31-0"></span>2.3 Difusión Anisotrópica

En [\[12\]](#page-65-0) se plantea la comparación entre el proceso de difusión en imágenes con el proceso físico de que sucede para mantener homogenidad en un fluido. En el ambiente físico un proceso de difusión es aquel donde partículas son desplazadas de un lugar a otro para equilibrar cambios en la sustancia. Ejemplos de estos cambios son diferencias en la temperatura o en la concentración dentro de la sustancia. La ley de Flick describe esta difusión y es representada por la ecuación

$$
j = -\mathbf{D} \cdot \nabla f \tag{2.11}
$$

donde j es el flujo de sustancia,  $\nabla f$  es el cambio detectado y **D** es una matriz simétrica positiva que describe la relación entre j y  $\nabla f$  conocida como coeficiente o tensor de difusión.

En el proceso de difusión las partículas son transportadas, no creadas o destruidas, esto es reflejado en la ecuación de la continuidad

$$
\partial_t f = -\text{div}(j) \tag{2.12}
$$

utilizada en este caso para la conservación de la materia. Uniendo  $(2.11)$  y  $(2.12)$  se obtiene la ecuación de difusión

$$
\partial_t f = \text{div}(\mathbf{D} \cdot \nabla f) \tag{2.13}
$$

El coeficiente de difusión  $D$  determina el tipo de difusión que se realizará, siendo una difusión homogénea aquella que se realiza de la misma forma sobre todo el espacio, mientras que una no homogénea depende de la posición en el espacio. Además se puede clasificar la difusión como isotrópica o anisotrópica, la primera es aquella donde el flujo resultante tiene la misma dirección que el cambio, mientras que en la segunda la dirección del flujo es diferente a la del gradiente. Un ejemplo de difusión isotrópica es la difusión gaussiana.

En cuanto a la difusión anisotrópica, permite utilizar información de posición, vecindad o derivadas de éstas para difuminar cada punto de acuerdo con la información del elemento. Un ejemplo de ella es la difusión con realce en la coherencia de la imagen (CED).

#### 2.3.1 Difusión de relace en la coerencia de la imagen (CED)

La CED es propuesta en [\[13\]](#page-65-0), donde es definida como una difusión anisotrópica ya que genera el coeficiente de difusión a partir de la información presente en la imagen, no la posición ´unicamente. El utilizar dicha informaci´on permite encontrar las tendencias presentes en una región específica de la imagen y utilizar esa información para controlar la difusión.

Para obtener el coeficiente de difusión para realizar CED se debe obtener primero el coeficiente estructural, el cual esta dado por

$$
\mathbf{J}_{\rho} = K_{\rho} * \nabla f_{\sigma} \nabla f_{\sigma}^{T}
$$
\n(2.14)

con

$$
K_{\rho} = \frac{1}{(2\pi\rho^2)^{m/2}} \cdot \exp\left(-\frac{|x|^2}{2\rho^2}\right)
$$
 (2.15)

La matriz  $J<sub>o</sub>$  es el coeficiente estructural, el cual tiene la característica de ser una matriz semidefinida y simétrica.  $K_{\rho}$  es un filtro gaussiano de varianza  $\rho^2$ .  $f_{\sigma}$  es la imagen suavizada por un filtro gaussiano de varianza  $\sigma^2$  y  $\nabla f_{\sigma}$  es el gradiente de dicha imagen.

Se utiliza la imagen filtrada para eliminar el ruido presente en ella. La varianza  $\sigma^2$  debe estar dimensionada de acuerdo a la imagen, ya que un valor muy pequeño de ella no elimina suficiente ruido generando resultados incorrectos en la lectura del flujo de la imagen, mientras que un valor grande de  $\sigma^2$  puede borrar los bordes de la imagen reduciendo fuerza al flujo leído de ella.

El producto de los gradientes se utiliza con la finalidad de eliminar sus signos dejando una imagen que provee información de orientación del gradiente. Para dispersar la información de orientación obtenida de dicho producto se le aplica el filtro gaussiano de varianza  $\rho^2$ .

Los valores propios de la matriz  $J_\rho$  representan la dirección y la variación del gradiente. Como se explicó anteriormente de manera ortogonal a la dirección del gradiente se encuentra el borde. El conjunto de valores propios ortogonales a los valores propios de  $J_{\rho}$  dan la orientación con la menor variación en la imagen, el flujo natural de la imagen o también llamado la dirección de coherencia.

El coeficiente de difusión  $D$  debe permitir una difusión que siga la dirección de coherencia. Para ello se construye D de manera que tenga los mismos vectores propios de  $J_{\rho}$  pero sus valores propios estarán dados por

$$
\lambda_i = \alpha \quad \text{para } i \in \{1, \dots, m-1\} \tag{2.16}
$$

$$
\lambda_m = \begin{cases} \alpha & \text{si } \kappa = 0, \\ \alpha + (1 - \alpha) \exp\left(\frac{-C}{\kappa}\right) & \text{caso contrario} \end{cases}
$$
 (2.17)

donde  $m$  es el número de dimensiones a las que se va a aplicar el proceso de difusión; en el caso de imágenes  $m = 2$ .  $\kappa$  es la magnitud de la orientación de coherencia.  $\alpha$  es una constante reguladora cuya función es mantener siempre definido el coeficiente de difusión y dar valor mínimo a la difusión en la dirección de coherencia, aún cuando la magnitud de la misma sea cero. C tiene función de umbral, así, si  $\kappa \gg C \Rightarrow \lambda_m \approx 1$  pero si  $\kappa \ll C \Rightarrow \lambda_m \approx \alpha$ .

#### CED optimizada para invarianza rotacional

La CED se basa en seguir el flujo de las imágenes. Es por ello que se debe procurar que al leer los flujos de la imagen la información no se vea afectada por las discretizaciones utilizadas. Este efecto no deseable sucede cuando se utiliza CED con un operador gradiente como el expresado por las máscaras en  $(2.5)$  en conjunto con valores altos en la discretización, volviendo al sistema inestable.

Es por ello que en [\[14\]](#page-65-0) demuestran cómo utilizando los avances que se han obtenido en máscaras para el cálculo de derivadas se puede obtener una invarianza en la rotación y una mejora en la estabilidad de la CED.

<span id="page-33-0"></span>Las máscaras que se proponen en  $[14]$  son

$$
h_x = \frac{1}{32} \begin{bmatrix} -3 & 0 & 3 \\ -10 & 0 & 10 \\ -3 & 0 & 3 \end{bmatrix} \qquad h_y = \frac{1}{32} \begin{bmatrix} 3 & 10 & 3 \\ 0 & 0 & 0 \\ -3 & -10 & -3 \end{bmatrix}
$$
 (2.18)

para utilizarlas en [\(2.6\)](#page-29-0) y [\(2.7\)](#page-29-0) con el fin de obtener los gradientes necesarios para aplicar una CED en la imagen. También en  $[14]$  se aclara que no sólo estas máscaras pueden conseguir una invarianza en la rotación, sino que todas aquellas máscaras que tengan un buen comportamiento en los ejes en cualquier dirección pueden ser utilizadas para conseguir este efecto. Además se afirma que con máscaras más grandes se puede tener una mejor invarianza en la rotación. Un ejemplo de máscara que cumple con lo anterior es la máscara tipo Sobel.

### 2.4 Filtro de máximos

El filtro de máximos es un filtro no lineal isotrópico el cual permite rellenar una máscara con el valor m´as alto que se encuentre dentro de la m´ascara. En la Figura 2.3 se muestra la imagen de origen Figura  $2.3(a)$  y el resultado de la utilización de este filtro, Figura  $2.3(b)$ .

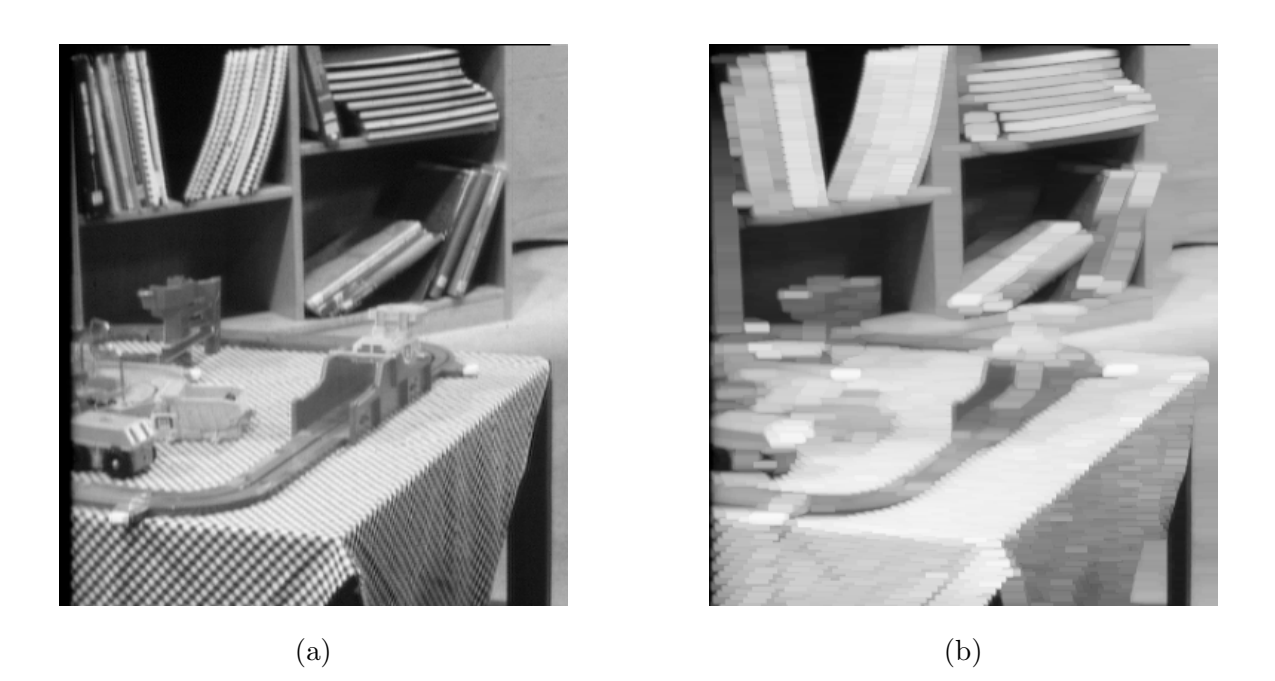

Figura 2.3: Filtro de máximos. Imagen fuente (a), imagen filtrada (b)

Este filtro es utilizado normalmente para eliminar el ruido en la información presente en la imagen. También puede ser utilizado para extraer, con ayuda de un comparador, elementos m´aximos en la imagen conservando el valor de cada punto.

## <span id="page-34-0"></span>2.5 Dispersión con confiabilidad

La dispersión con confiabilidad fue expuesta por Antonio Aguilar en [\[1\]](#page-64-0) donde fue utilizada para acoplar la información de distorsión de las filas de la rejilla entre sí. Aguilar propone realizar una dispersión donde se pondere la capacidad de entregar información al resto de los elementos mediante la confianza que posea el elemento. De esta manera los elementos adoptarán la información proveniente de aquellos que tengan una confianza superior a la suya.

La dispersión con confiabilidad queda definida en [\[1\]](#page-64-0) como

$$
\underline{\tilde{\mathbf{y}}}(n) = \beta_n \sum_{k=-K}^{K} \underline{\mathbf{M}}(k) \underline{\mathbf{y}}(n-k) \underline{\mathbf{r}}(n-k)
$$
\n(2.19)

donde  $\tilde{y}$  es el vector resultante con la información influenciada por los puntos contenidos en  $\acute{e}$ l. El vector y tiene la información a dispersar. El vector <u>r</u> contiene la confianza de cada uno de los elementos de y.  $\underline{M}$  es la máscara con la que se quiere dispersar la información. La constante  $\beta_n$  asegura que  $\beta_n \sum_{k=-K}^{K} \underline{M}(k) \underline{y}(n-k) \underline{r}(n-k) = 1$  y esta dada por

$$
\beta_n = \frac{1}{\sum_{k=-K}^{K} \mathbf{\underline{M}}(k)\mathbf{\underline{r}}(n-k)}
$$
(2.20)

Para utilizar del concepto expuesto por Aguilar en sistemas de dos dimensiones se realiza la generalización la cual queda expresada como

$$
\tilde{\mathbf{F}} = \beta[\mathbf{M} * (\mathbf{F}\mathbf{C})] \tag{2.21}
$$

con

$$
\beta = \frac{1}{\mathbf{M} * \mathbf{C}}\tag{2.22}
$$

donde  $\bf{F}$  es la matriz a la cual se le desea dispersar la información contenida en sus elementos y en  $\bf{F}$  es almacenado el resultado.  $\bf{M}$  es la máscara con la que se desea dispersar la información  $y \text{ } C$  es la matriz de confiabilidad que contiene la información sobre qué tan confiable es cada punto de F.

### 2.6 Evaluación multiobjetivo con frentes de Pareto

La evaluación multiobjetivo es una forma de evaluar algoritmos de procesamiento de imágenes. Fue introducido por Everingham *et al.* en  $|8|$  con la intención de estandarizar la forma de medir la eficiencia de algoritmos creados para la segmentación de imágenes.

Con la finalidad de evaluar se propone en [\[8\]](#page-64-0) utilizar el conjunto de funciones de aptitud:

$$
L(a_p, I) = \Psi(f_1(a_p, I), f_2(a_p, I), \dots, f_N(a_p, I))
$$
\n(2.23)

donde  $a_p$  representa un algoritmo con  $p$  parámetros,  $I$  es el conjunto de imágenes definidas como deseables (un tipo de forma de evaluar los resultados),  $f_N$  son funciones que evaluan <span id="page-35-0"></span>de manera individual alguna aptitud definida que debe cumplir el algoritmo. La función  $\Psi$ permite darle un peso a cada una de las medidas de aptitud sobre el comportamiento general del algoritmo.

Las funciones  $f_N$  deben ser definidas de manera que el crecimiento de ellas sea un comportamiento deseable. Además la función  $\Psi$  debe crecer cuando se produzca un aumento en los valores de todas las funciones de aptitud. El resultado de las funciones puede ser graficado en un espacio de  $N$  dimensiones donde cada una de las funciones representa una dimensión. Al evaluar el algoritmo utilizando el conjunto de parámetros  $p$  se obtendrá como resultado un valor para cada una de las funciones de aptitud, generando un punto en dicho espacio.

Un frente de Pareto lo que busca es eliminar aquellos puntos del espacio de N dimensiones de aptitud que no sean relevantes, clasificando como indeseable o no relevante aquel punto que ya exista en el espacio otro punto que tenga un mayor valor en la aptitud a-esima y menor valor en alguna las otras  $N-1$  aptitudes. El conjunto de elementos que pertenecen al frente de Pareto esta dado por

$$
\mathbb{P} = \{ \langle a_p \in P_a, \underline{\mathbf{f}}(a_p, I) \rangle \mid \neg \exists a_q \in P_a : \underline{\mathbf{f}}(a_q, I) \succ \underline{\mathbf{f}}(a_p, I) \} \tag{2.24}
$$

donde  $P_a$  es el espacio de aptitudes sobre el que se esta probando el algoritmo  $a, \underline{\mathbf{f}}$  es el vector de pruebas  $\underline{\mathbf{f}} = [f_1 \ f_2 \ \dots \ f_n]^T$  y la relación  $\succ$  es conocido como dominancia de Pareto y se define como

$$
\underline{\mathbf{f}}(a_q, I) \succ \underline{\mathbf{f}}(a_p, I) \Leftrightarrow \forall i : f_i(a_q, I) > f_i(a_p, I) \wedge \exists i : f_i(a_q, I) > f_i(a_p, I)
$$
\n(2.25)

Un ejemplo de un frente de Pareto es presentado en la Figura 2.4, donde los puntos rojos representan elementos dominados y la l´ınea azul representa el frente de Pareto.

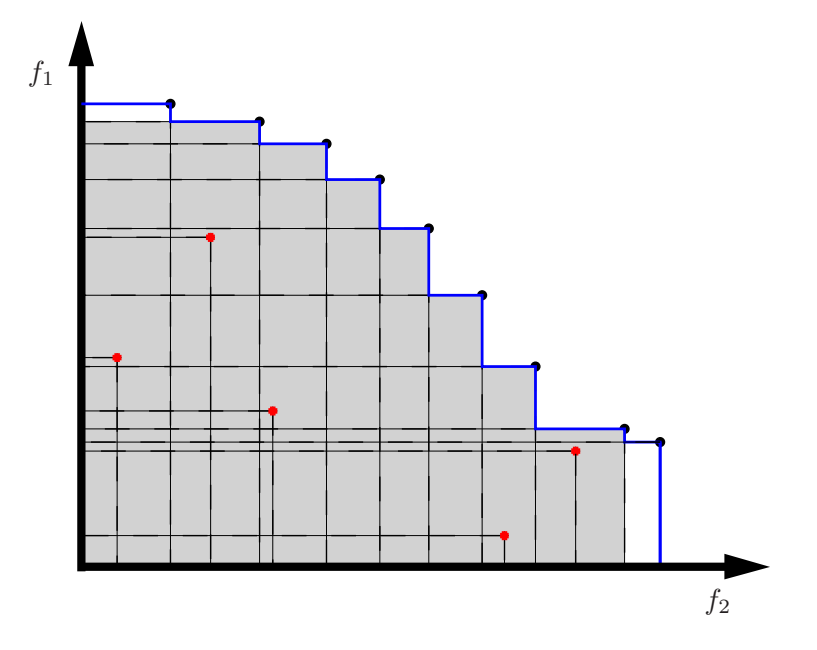

Figura 2.4: Ejemplo de frente de Pareto

## <span id="page-36-0"></span>Capítulo 3

## Nuevo enfoque para la corrección del efecto sonrisa

El método propuesto se basa en obtener las líneas formadas por bandas correspondientes entre carriles en la imagen de electroforesis con la ayuda de la inclinación de las bandas. De aquí en adelante se les refiere a dichas líneas como líneas de bandas. Una vez creadas las líneas de bandas mediante el gradiente y algoritmos de detección de máximos se generan modelos de formas, los cuales son filtrados para eliminar todas aquellas formas cuyo aporte de información pueda entorpecer el proceso. Luego, mediante un proceso iterativo, las formas son modificadas para que el cambio de una a otra no sea abrupto y se apeguen a las deformaciones de la imagen. Con la información obtenida de los modelos de forma generados se realiza un mapeo inverso a la imagen para eliminar la distorsión efecto sonrisa.

La propuesta anterior se ilustra en la Figura [3.1,](#page-37-0) en donde el bloque "CED filtrada en fase" es el bloque encargado de crear las l´ıneas de bandas. Los bloques "Operador gradiente", "Obtener máximos" y "Lineas maestras" son los encargados de obtener y filtrar los modelos de forma a utilizar. La condición de parada verifica que se cumpla un número de iteraciones dadas por el usuario o que los modelos de forma converjan, esto quiere decir que no sean modificadas por los bloques "Fusión de formas" o "Reajuste de modelos de forma". Al final del proceso se realiza el mapeo inverso.

La transformación de las líneas de bandas a modelos de forma se realiza creando un vector que contenga la información de la desviación de los elementos con respecto a la media, ésta ´ultima tambi´en es guardada. Las formas tienen la misma extensi´on que la imagen en el lado paralelo a las l´ıneas de bandas como se muestra en la Figura [3.2,](#page-37-0) donde la linea negra continua representa el borde detectado de una l´ınea de bandas, la l´ınea punteada es el valor medio de la ubicación en  $x$  de los elementos que le pertenecen.

Para explicar m´as en detalle los pasos de la propuesta se divide el sistema completo en cuatro etapas, mencionadas implícitamente en los párrafos anteriores. Estas etapas son:

- CED filtrada en fase.
- Detección de líneas de bandas.

<span id="page-37-0"></span>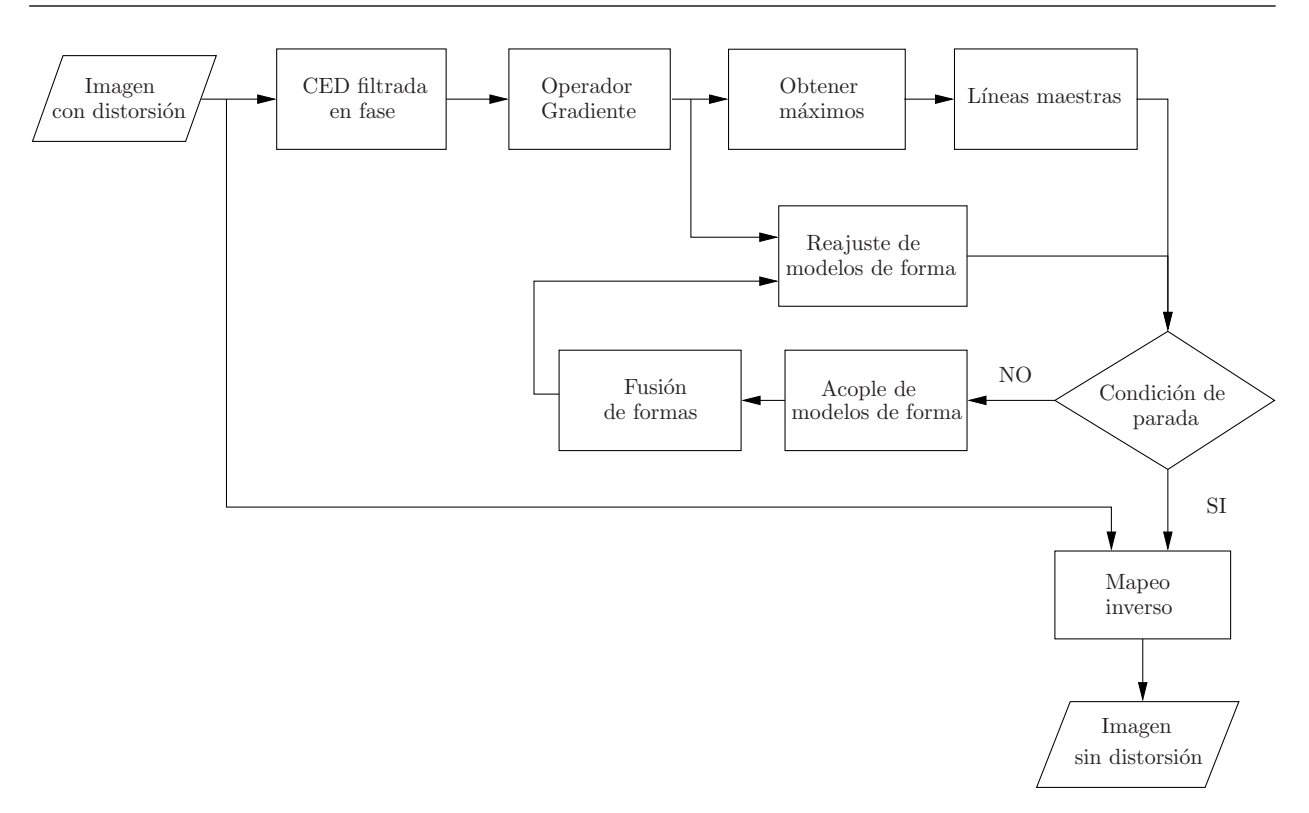

Figura 3.1: Solución propuesta para la corrección del efecto sonrisa

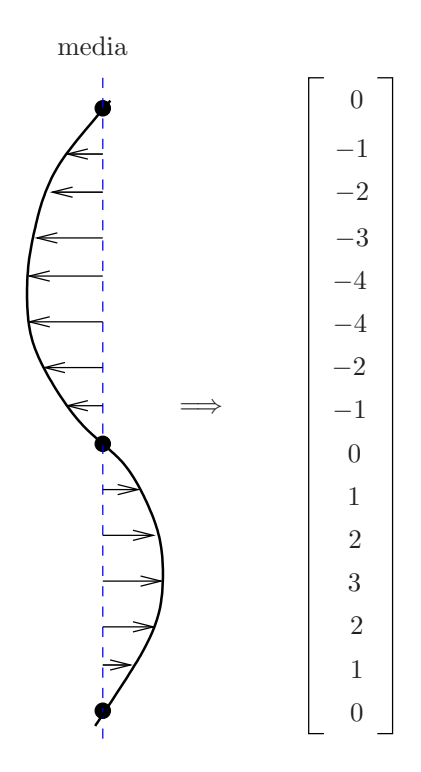

Figura 3.2: Trasformación de líneas a formas

- $\bullet\,$  Ajuste de modelos de formas a las líneas de bandas.
- $\bullet\,$  Corrección del efecto sonrisa.

### <span id="page-38-0"></span>3.1 CED filtrada en fase

Debido a que en la presente solución hay que leer la distorsión angular de las bandas para determinar las líneas de bandas de la imagen se decide utilizar una dispersión anisotrópica que permita generar dichas líneas, lo cual evita utilizar algoritmos que tomen la dirección de las bandas e interpolen cuáles son correspondientes y cuáles no. Debido a las líneas de bandas no tienen cambios bruscos, estas pueden ser vistas como flujo en la imagen se utiliza CED.

Utilizar CED permite seguir el flujo natural de las imágenes. En las imágenes de electroforesis el flujo predominante está dado en la dirección de los carriles, ya que estos se encuentran fuertemente definidos en la imagen. Esta condición impide que se pueda dar una aplicación directa de CED sobre la imagen de electroforesis.

Para obtener una difusión con la información de las deformaciones en las bandas y producir líneas de bandas, ignorando la información provista por los carriles de la imagen se cambia la manera en que se obtiene coeficiente estructural de la difusión. El cambio se realiza para que el sistema utilice

$$
\hat{J}_{\rho} = K_{\rho} * \left( \hat{\nabla} f_{\sigma} \hat{\nabla} f_{\sigma}^{T} \right)
$$
\n(3.1)

donde

$$
\hat{\nabla} f_{\sigma} = |\nabla f_{\sigma}| \cdot p(\arg \nabla f_{\sigma}) \cdot e_{\arg \nabla f_{\sigma}} \tag{3.2}
$$

en lugar de [\(2.14\)](#page-31-0). El resultado obtenido es una CED filtrada en fase. Se le denomina filtrada en fase ya que afecta la magnitud del gradiente de la imagen dependiendo de su fase. Como se observa en  $(3.2)$ , la función p es la encargada de realizar esta labor, mientras que el vector unitario  $e_{\arg \nabla f_{\sigma}}$  conserva la dirección del gradiente original para no perder información de la dirección. La función  $p$  debe cumplir con las siguientes características:

- Simétrica.
- Centrada en dirección a los carriles de la imagen.
- Periodicidad  $\pi$ .

La simetría es para evitar que el flujo se vea afectado por el filtro y se obtengan falsas tendencias en la imagen. El ángulo de centro debe ser el mismo que el ángulo del flujo los carriles ya que el coeficiente estructural utiliza el gradiente como fuente de información y como se explicó anteriormente el gradiente y el flujo tienen una diferencia de 90<sup>o</sup>. De esta forma si se coloca el filtro con el flujo de los carriles se deja intacta la información del gradiente de las bandas el cual está a 90<sup>°</sup> con relación a los carriles. La periodicidad es necesaria para evitar filtrar los componentes negativos del gradiente.

<span id="page-39-0"></span>Para la presente solución se propone  $p$  como

$$
p(\theta) = \begin{cases} \cos\left(\frac{\pi(\theta + \phi - \varphi - \gamma - \pi)}{2\cdot\gamma}\right) & \text{si } \theta \in [\phi - \varphi - \gamma, \phi - \varphi] \\ 1 & \text{si } \theta \in [\phi - \varphi, \phi + \varphi] \\ \cos\left(\frac{\pi(\theta + \phi + \varphi)}{2\cdot\gamma}\right) & \text{si } \theta \in [\phi + \varphi, \phi + \varphi + \gamma] \\ p(\theta + k\pi) & \text{con } k \in \mathbb{Z} \\ 0 & \text{el resto} \end{cases}
$$
(3.3)

Donde  $\theta$  es un la variable independiente angular,  $2 \cdot \varphi$  es el ancho del segmento que se conserva constante,  $\gamma$  es el ancho de las componentes cosenoidales del filtro, esto se puede observar en la Figura 3.3 donde se muestra la función  $p(\theta)$  para un  $\theta \in [0, 2\pi]$ , un  $\phi = 0$  y  $\varphi = \gamma = \frac{\pi}{8}$  $\frac{\pi}{8}$ .

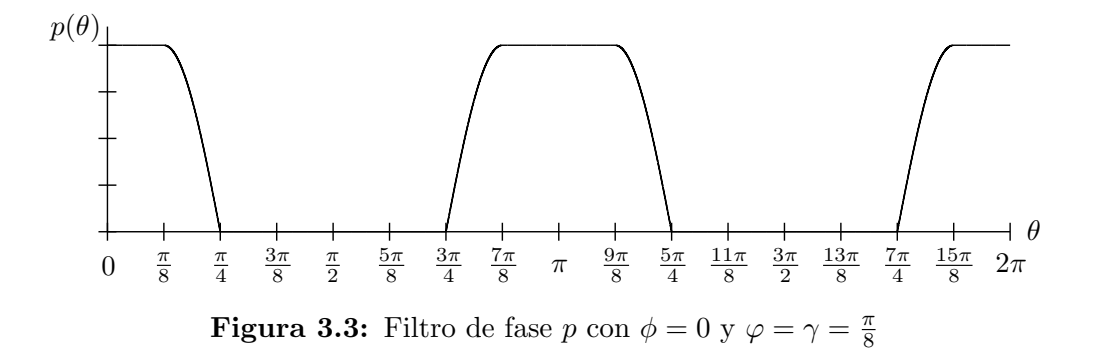

En la Figura 3.4 se pueden observar las diferencias entre aplicar a una imagen de electroforesis la CED filtrada en fase, Figura 3.4(a), y aplicar CED como esta definida en [\[14\]](#page-65-0), Figura 3.4(b). En la primera de las imágenes se obtiene una difusión que forma líneas de bandas (lo buscado) mientras que en la segunda se obtiene una difusión a lo largo de los carriles.

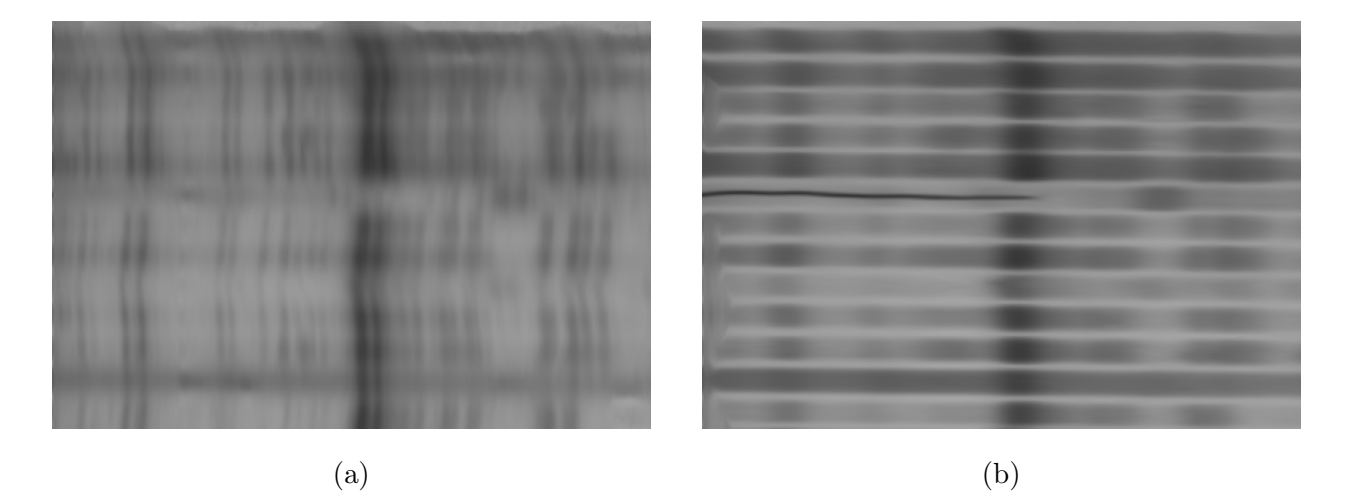

Figura 3.4: Imagen comparativa entre una imagen utilizando CED filtrada (a) y CED sin filtrar (b)

## <span id="page-40-0"></span>3.2 Detección de líneas de bandas

Luego de aplicar CED a la imagen del proceso de electroforesis se obtienen sus líneas de bandas. Ellas describen el efecto sonrisa de la misma. Para leer la información de dichas bandas se utiliza el operador gradiente, utilizando la máscara tipo Sobel.

El gradiente de una imagen lee los bordes presentes en ella, en este caso dos bordes por cada línea de bandas, lo cual es indeseable ya que produce exceso de información sobre la distorsión de la imagen. Para eliminar el exceso de información se filtran los datos del gradiente suprimiendo los valores negativos del gradiente, asegurando de esta manera la lectura de sólo uno de los bordes de cada línea de bandas.

Ahora los bordes de l´ıneas de bandas deben ser convertidos a modelos de forma que describan la distorsión presente en la imagen. Dado que las imágenes poseen líneas de bandas de diferentes tamaños y ubicadas a distancias no homegeneas entre sí se deben filtrar las formas que van a ser utilizadas con la finalidad de evitar cruces entre ellas o crear formas que no tengan suficiente respaldo en la imagen y produzcan distorsión en lugar de corregir la imagen. Los criterios utilizados para el filtro son la longitud de la línea de bandas y la intensidad del borde de la banda. Las l´ıneas seleccionadas son las l´ıneas de bandas principales o maestras de la imagen.

El primer paso en la creación de los modelos de forma es filtrar los bordes de líneas de bandas según la intensidad del borde. Este filtro se aplica mediante un filtro de máximos y un algoritmo comparador. Con el filtro de máximos se rellena un área determinada con el valor máximo de esa área. Esa región queda delimitada por un parámetro definido por el usuario. Una vez obtenida la imagen filtrada en m´aximos se utiliza el comparador para extraer únicamente los elementos máximos de ella. El resultado es una imagen que tiene líneas de bandas de un píxel de grosor aproximadamente.

Con la ayuda de supresión de no máximos se inserta la imagen filtrada en máximos para eliminar el valor del píxel y asegurar que los puntos máximos detectados por el filtro de máximos pertenezcan a bordes de líneas de bandas. Una vez eliminada la información del valor del píxel se agrupan los píxeles que están unidos unos a otros, obtenido de ésta líneas de bandas separadas en grupos. En este punto se aplica el segundo criterio de filtro: longitud de las formas. Este filtro solo dejará pasar aquellos grupos que contengan un mínimo de elementos, definido por el usuario.

Con los grupos filtrados se generan los modelos de forma que representarán la distorsión del efecto sonrisa en la imagen. A cada uno de los grupos se le calcula el valor medio y se ordenan según éste. Los modelos de forma son colocados en una matriz y un vector. La matriz almacena la forma de la manera descrita al inicio del presente capítulo, una forma por columna. Dicha matriz se denomina D. El vector denominado m tiene como finalidad almacenar los valores medios de cada una de las formas.

Además de la matriz **D** se crea la matriz **C** con la confianza de cada uno de los elementos de las formas. Ésta confianza es dada por la magnitud del gradiente en la ubicación respectiva de cada elemento.

<span id="page-41-0"></span>Las formas en este momento solo contienen información en aquellos lugares donde los grupos tenían información. El resto de los elementos tiene un valor constante, cero para la matriz de desplazamientos (D) y un valor mínimo  $\varepsilon$  en la matriz de confianza(C).

### 3.3 A juste de modelos de formas a las líneas de bandas

La etapa de ajuste de los modelos de forma a las líneas de bandas busca que los modelos de forma dejen de ser fragmentos de información y se conviertan en formas que describan fielmente el efecto sonrisa presente en toda la imagen. Para ello el proceso de ajuste de las formas se realiza en cuatro pasos:

- Difundir con confiabilidad.
- Fusionar formas.
- Reubicar las formas.
- Redefinir la estructura de las formas.

Estos cuatro pasos se realizan de manera cíclica hasta cumplir con la condición de parada (se cumpla una cantidad de iteraciones o no exista cambio en las formas). En la Figura 3.5 se muestra el ciclo de ajuste de las formas, en donde el bloque "Reajuste de modelos de forma" unifica los pasos de reubicación y redefinición antes mencionados.

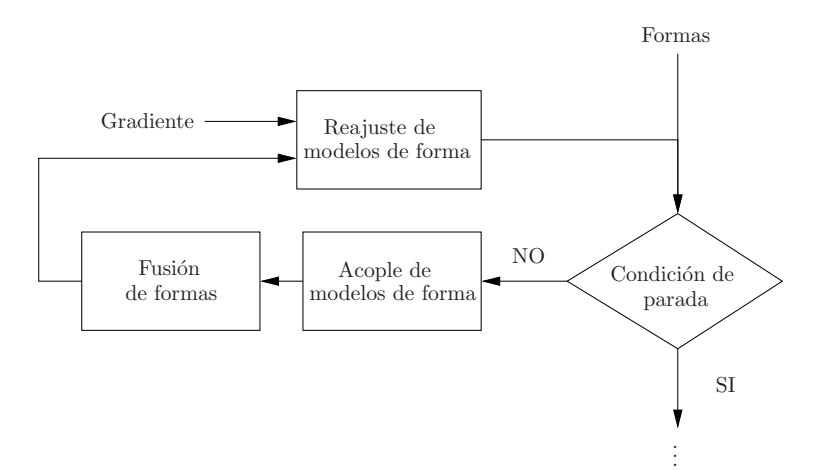

Figura 3.5: Ciclo para el acople de los modelos de formas a la distorsión de la imagen

En el bloque de "Acople de modelos de forma" se implementa la dispersión con confianza explicada en la sección [2.5.](#page-34-0) Este bloque permite utilizar la información de formas adyacentes para completar aquellos sectores de ellas que no tienen respaldo de la imagen o es muy pobre. Además, éste bloque logra una transición suave entre las formas, como lo son los cambios en la curvatura del efecto sonrisa.

Se realiza seguidamente la "Fusión de formas". Esta fusión tiene como tarea unir dos formas adyacentes que representa una misma l´ınea de bandas en la imagen. Para determinar si <span id="page-42-0"></span>representan dos partes de una misma línea de bandas primero se considera que la diferencia de las medias de ambas formas se encuentre dentro de un rango definido por el usuario. De encontrarse en dicho rango se comprueba si pertenecen a dos partes de la misma l´ınea de bandas (la confianza de sus elementos no se sobreponen) o a dos l´ıneas de bandas independientes muy cercanas (la confianza de un porcentaje dado de sus elementos se sobreponen). En el caso en que se puedan fusionar, se eliminan las formas padres y se inserta la nueva forma que es la combinación de las dos anteriores, esto se realiza tanto en  $D$  como en  $C$ .

La dispersión con confiabilidad puede cambiar la estructura de las formas, desplazando los elementos de ellas fuera de los bordes de l´ıneas de bandas. Para devolver los modelos de forma a los bordes de l´ıneas de bandas se implementa el bloque "Reajuste de modelos de forma" el cual varía primero la ubicación total de la forma en la imagen, para encontrar el punto en que tiene un mayor acople. El acople de la forma se mide mediante la suma de las multiplicaciones de la confianza de cada elemento por el valor del gradiente en el nuevo punto. Se resume como

$$
acople = \sum_{j=0}^{n-1} \mathbf{C}_{i,j} \cdot \nabla f(\mathbf{\underline{m}}_i + \mathbf{D}_{i,j}, j)
$$
(3.4)

donde  $n$  es la cantidad de elementos que posee la forma, i es el índice que denota la forma que se está analizando,  $f$  es la imagen analizada.

Luego de realizar el análisis de ubicación se realiza la redefinición de la estructura misma de la forma. Esto asegura que las formas mantengan sus elementos siempre en el valor máximo del borde de las líneas de bandas modeladas. La redefinición de la forma se lleva acabo reposicionando cada elemento de la forma al punto donde exista una mayor intensidad del gradiente que en el punto actual dentro de un número determinado de píxeles cercanos.

### 3.4 Corrección del efecto sonrisa

Las formas en este punto ya describen la distorsión presente en toda la imagen no solo por fragmentos como fue leída inicialmente. Con el modelo de formas se busca mapear la imagen hacia otra sin distorsión. Dado que las formas cubren la imagen de lado a lado en la dirección de las l´ıneas de bandas, se puede realizar el mapeo entre las formas p´ıxel a p´ıxel mediante un mapeo lineal.

El mapeo lineal lo que busca es mapear cada píxel entre dos formas hacia la nueva región en la imagen corregida que se encuentra delimitada por los dos puntos medios de dichas formas como se muestra en la Figura [3.6.](#page-43-0)

En la Figura [3.6](#page-43-0) la región roja entre  $\Delta x_1$  (posición del elemento de la forma izquierda) hasta  $\Delta x_2$  (posición del mismo elemento de la forma derecha), es convertida con ayuda de

$$
v = mz + b \tag{3.5}
$$

<span id="page-43-0"></span>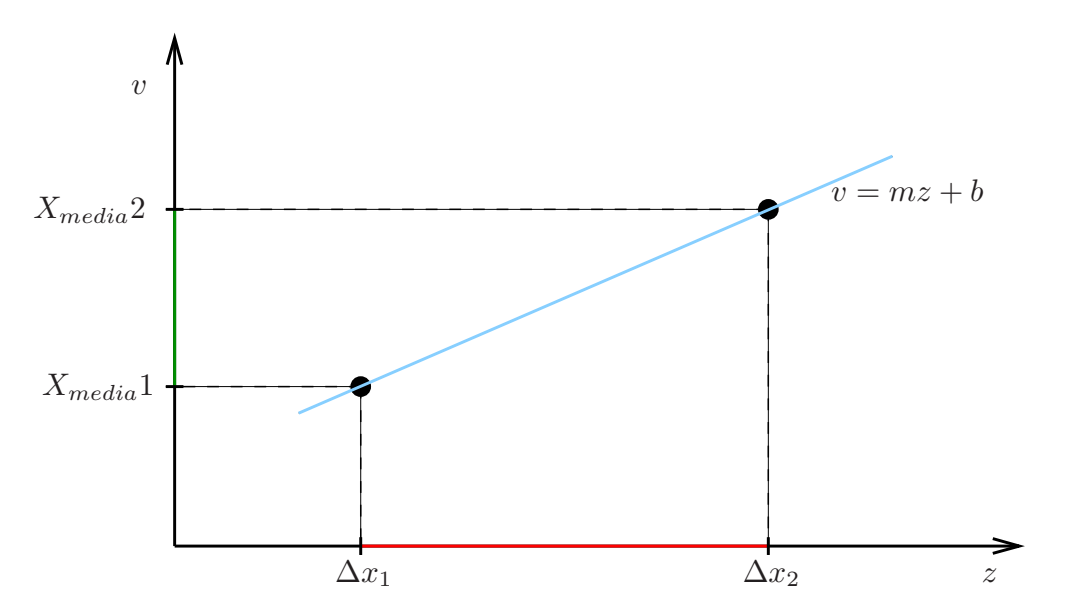

Figura 3.6: Mapeo inverso para corregir el efecto sonrisa

donde las constantes  $m \, y \, b$  de se obtienen de resolver el sistema de ecuaciones

$$
X_{media}1 = m\Delta x_1 + b
$$
  

$$
X_{media}2 = m\Delta x_2 + b
$$
 (3.6)

en la región verde, que se extiende desde  $X_{media}1$  (valor medio de la forma izquierda) hasta  $X_{media}$ 2 (valor medio de la forma derecha). Esto debe ser realizado para cada pareja de elementos entre dos formas y para cada par de formas en la imagen, tomando los bordes como formas con desplazamiento cero y media su valor de posición.

El mapeo se realiza de los píxeles de la imagen corregida hacia los píxeles de la imagen con distorsi´on, para evitar un sobremuestreo o un submuestreo de la imagen corregida. El resultado del mapeo es una imagen sin distorsión de efecto sonrisa.

## <span id="page-44-0"></span>Capítulo 4

## Análisis de Resultados

En el presente capítulo se muestran y analizan los resultados de la evaluación realizada al algoritmo diseñado para la corrección del efecto sonrisa en imágenes de electroforesis. Esta evaluación se lleva acabo mediante frentes de Pareto determinados con la ayuda de un algoritmo genético que puebla el espacio de aptitud y evoluciona para mejorar las diferentes funciones que definen dicho espacio. Se muestran además imágenes corregidas utilizando los parámetros con los que se obtuvieron la mejor corrección del efecto sonrisa para cada uno de los frentes de Pareto realizados.

Los algoritmos fueron ejecutados en una computadora con dos procesadores Intel Xenon X5570, 8GB de RAM y una frecuencia de 2.93GHz utilizando como banco de pruebas las imágenes mostradas en las Figuras [4.1](#page-45-0) y [4.2.](#page-45-0)

### 4.1 Nuevo enfoque para la corrección del efecto sonrisa

Para implementar la optimización de la corrección del efecto sonrisa explicada en el capítulo anterior se hace uso de las clases maximalFilter, nonMaximaSuppression y fastRelabeling de la biblioteca LTI-Lib2 [\[7\]](#page-64-0). Adem´as se implementa la clase CED usando como base el algoritmo desarrollado por Dirk-Jan Kroon en [\[9\]](#page-64-0), agregando el filtro de fase. Dada la cantidad de parámetros que posee cada una de las clases utilizadas, se listan en la Tabla [4.1](#page-46-0) aquellos que difieren de los valores por defecto. En la Tabla [4.1](#page-46-0) se colocan además las abreviaciones para dichos parámetros. Los parámetros que utiliza el algoritmo genético para generar nuevos elementos en el espacio de aptitudes tienen como valor el rango en el cual éste los puede variar. Para más detalles acerca de los parámetros de las clases visitar <http://www.ie.itcr.ac.cr/palvarado/ltilib-2/homepage/index.html>

El valor "rectMax" que pertenece al parámetro "Máscara a evaluar" de la clase maximalFilter es una máscara tipo rectángulo que posee "nMaxRect" elementos y que es utilizada en el filtro de máximos, dicha máscara se ilustra en  $(4.1)$ .

$$
h_{rectMax} = \begin{bmatrix} 1 & \cdots & 1 & 1 & 1 & 1 & \cdots & 1 \end{bmatrix} \tag{4.1}
$$

<span id="page-45-0"></span>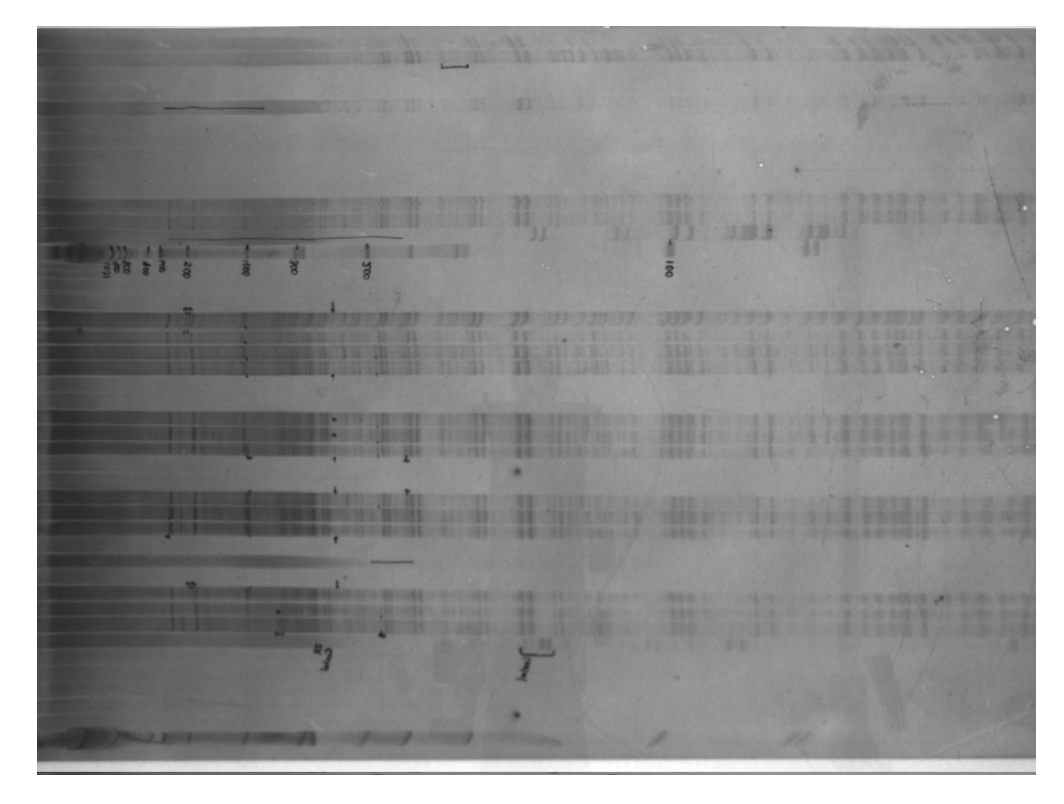

Figura 4.1: Primera imagen del grupo de pruebas

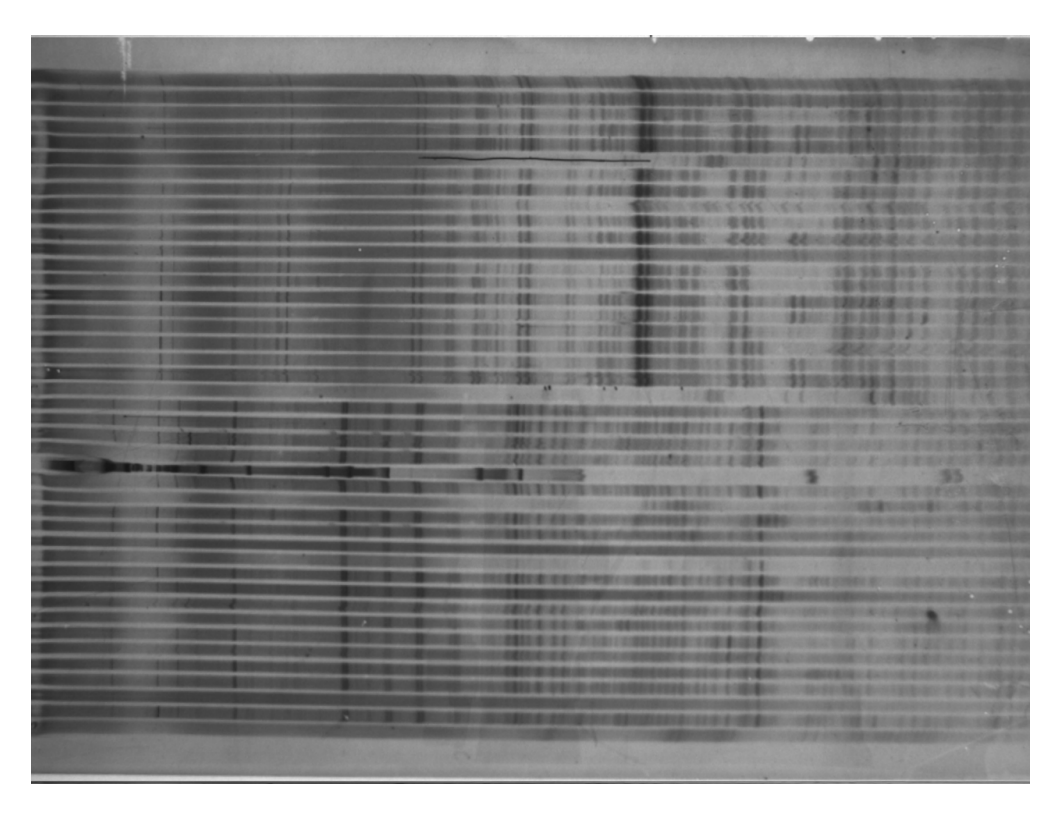

Figura 4.2: Segunda imagen del grupo de pruebas

<span id="page-46-0"></span>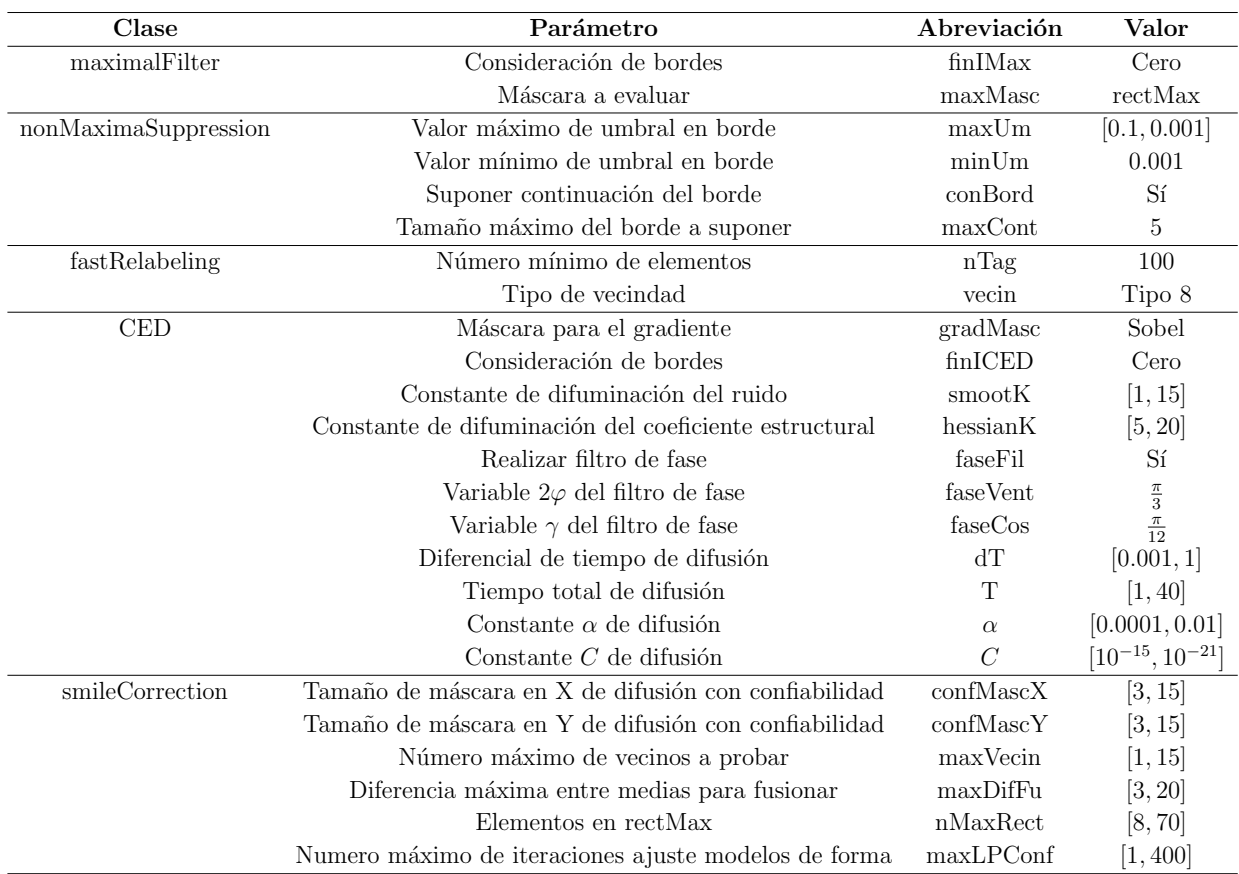

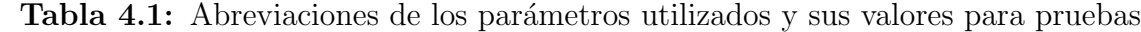

#### 4.1.1 Funciones de aptitud

Para evaluar el sistema implementado se decide utilizar como funciones de aptitud el rendimiento, la corrección del efecto sonrisa y confianza de las formas, las cuales se detallan a continuación.

- Rendimiento: Esta función evalúa la velocidad con la es aplicado el algoritmo. Es medido en imágenes procesadas por minuto.
- Corrección del efecto sonrisa: Para determinar la corrección realizada sobre la imagen se señala sobre el grupo de imágenes de prueba de manera manual las líneas de bandas presentes en ellas como se muestra en las Figuras [4.4](#page-47-0) y [4.3.](#page-47-0)

Como se observa en las Figuras [4.4](#page-47-0) y [4.3](#page-47-0) solo son señaladas las líneas de bandas donde se puede determinar la existencia de bandas, esto para evitar que al suponer la posición de las bandas se altere la distorsión presente en la imagen y por lo tanto los resultados.

Los segmentos marcados son leídos y unidos en líneas de bandas (en el caso de que pertenezcan a la misma línea de banda) pero para el calculo de la distorsión presente sólo son tomados en cuenta los elementos marcados de manera manual. Se define como efecto sonrisa la desviación estándar de las líneas marcadas de manera manual. La corrección del efecto sonrisa es medido como la reducción de esa desviación estándar.

<span id="page-47-0"></span>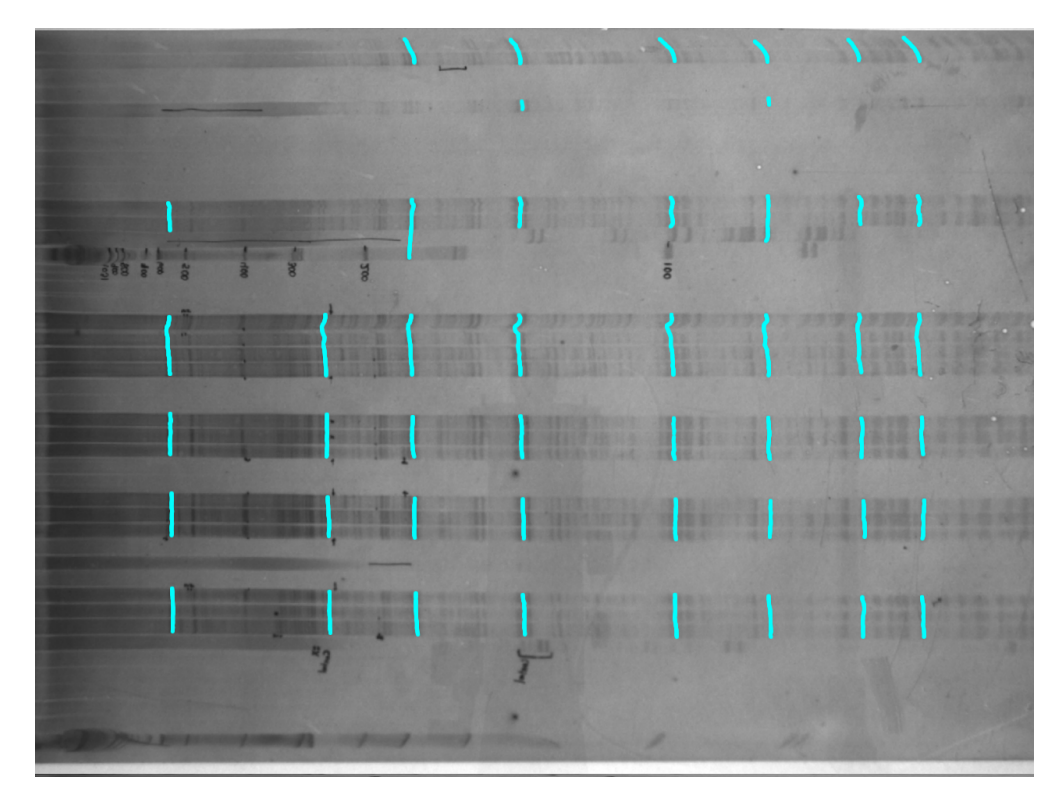

Figura 4.3: Primera imagen del grupo de pruebas con líneas de bandas marcadas

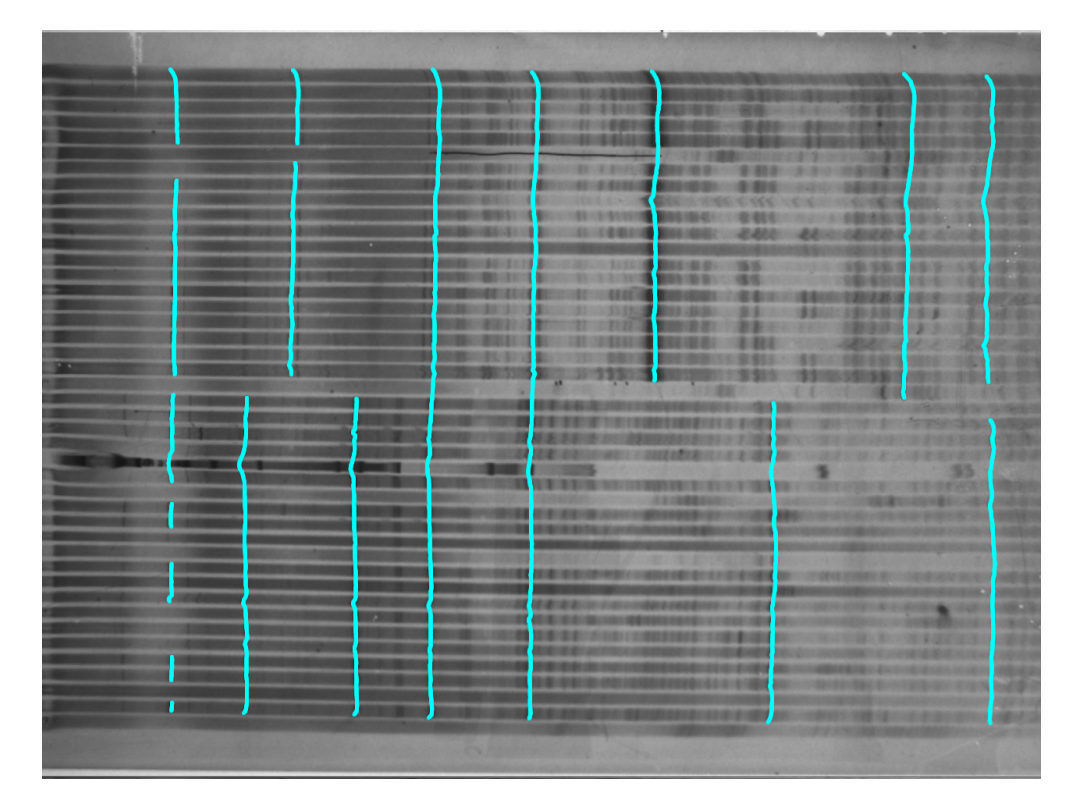

Figura 4.4: Segunda imagen del grupo de pruebas con líneas de bandas marcadas

Esto se obtiene mediante

$$
\Delta \sigma = \frac{\sigma_I - \sigma_C}{\sigma_I} \tag{4.2}
$$

donde  $\sigma_I$ es la desviación estándar presente en la imagen a corregir y  $\sigma_C$ es la desviación

<span id="page-48-0"></span>estándar presente en la imagen luego de pasar por el sistema de corrección de efecto sonrisa. La razón  $\Delta \sigma$  se puede convertir en el porcentaje de la reducción del efecto sonrisa si es multiplicada por 100%.

• Confianza de las formas: Esta prueba indica la suma de la confianza que poseen todos los elementos de las formas. Este criterio además de medir qué tan fuertes son los bordes en los que se encuentra ubicada las formas, también mide de manera indirecta la cantidad de formas creadas para corregir la imagen. Una gran cantidad de formas presentes en la imagen no es algo deseable ya que existe la posibilidad de que dichas formas se crucen y produzcan una mayor distorsión que la ya presente en la imagen

#### 4.1.2 Evaluación multiobjetivo con frentes de Pareto

El algoritmo genético utilizado es el PESA  $[4]$  que se encuentra incluido en la LTI-Lib2 [\[7\]](#page-64-0). Este algoritmo realiza la variación de los parámetros mediante mutaciones y cruces entre grupos de ellos para intentar obtener un mejor resultado en alguna de las funciones de aptitud que se utilizan.

Los parámetros que utiliza PESA para generar los frentes de Pareto mostrados en la presente sección se muestran en la Tabla 4.2. Estos frentes se realizan haciendo competir las tres funciones de aptitud definidas anteriormente (Rendimiento vs Corrección del efecto sonrisa vs Confianza de las formas).

| Parámetro                                | Valor |
|------------------------------------------|-------|
| Probabilidad de cruce entre parámetros   | 70\%  |
| Taza de Mutación                         | 30%   |
| Tamaño de población del frente de Pareto | 1000  |
| Número de individuos por iteración       | 14    |
| Número de iteraciones                    | 1000  |

Tabla 4.2: Parámetros utilizados para generar los frentes de Pareto

En la Figura [4.5](#page-49-0) se muestra el frente de Pareto obtenido utilizando la primera imagen del banco de pruebas como sujeto. En ella se puede observar que valores altos en la corrección del efecto sonrisa y confianza de las formas implican un menor rendimiento. Además se observa que la corrección del efecto sonrisa decrece cuando se aumenta la confianza de las formas.

Del frente de Pareto mostrado en la Figura [4.5](#page-49-0) se extraen los valores máximos para cada una de las funciones de aptitud, los par´ametros para obtener dichos valores se muestran en la Tabla [4.3.](#page-49-0)

Para la primera imagen del banco de pruebas el sistema diseñado logra reducir en un 99.736% la distorsión efecto sonrisa presente en la imagen, procesando 3.2156 imágenes por minuto. El sistema puede procesar máximo 18.4893 de las primeras imágenes por minuto reduciendo en ellas la distorsión del efecto sonrisa en un 86.3752%. Además la máxima confianza de las

<span id="page-49-0"></span>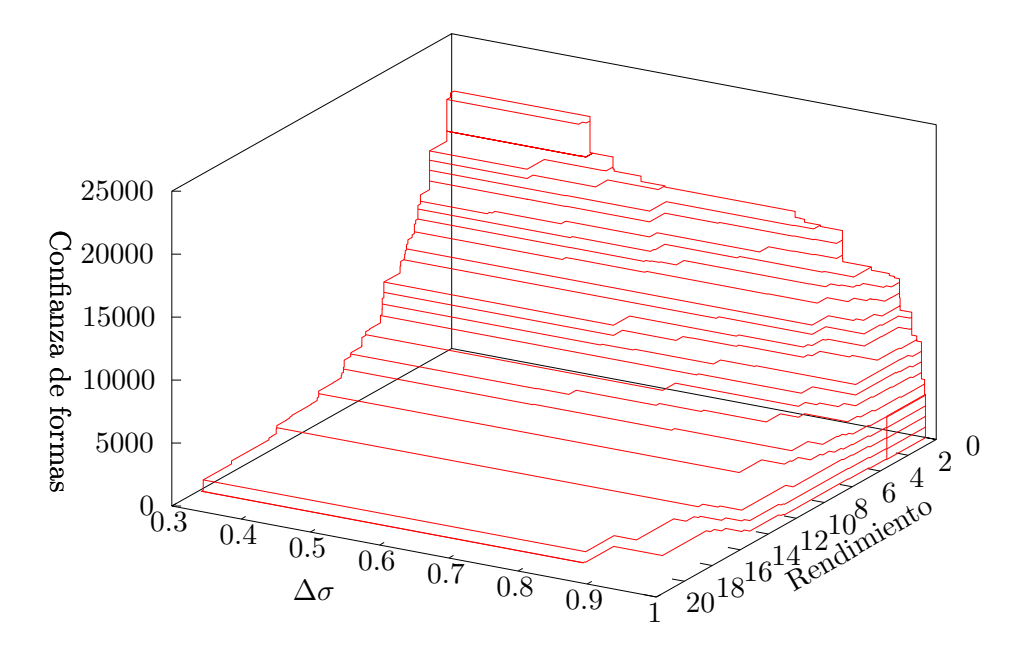

Figura 4.5: Frente de Pareto de pruebas realizadas sobre la primera imagen

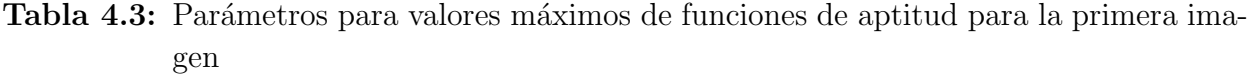

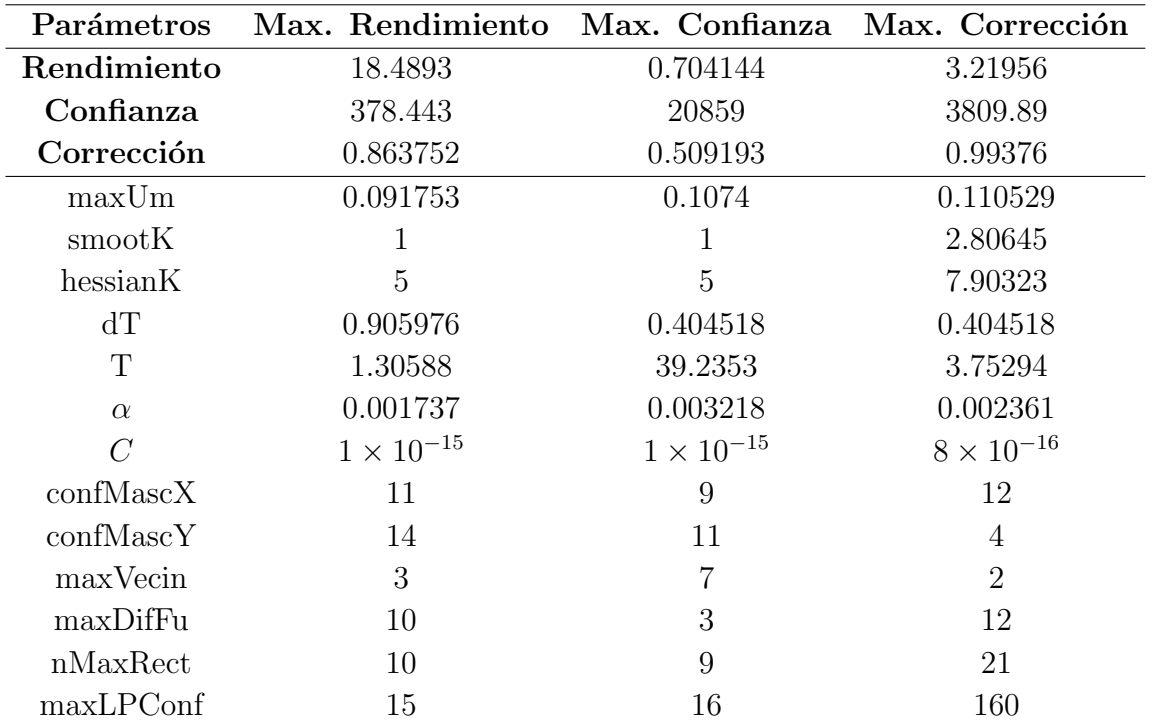

formas que se obtiene para dicha imagen es de 20859 corrigiendo la imagen en un 50.9193%, procesándolas a una velocidad de 0.704144 imágenes por minuto.

En las Figuras [4.6](#page-50-0) y [4.7](#page-51-0) ilustra el resultado obtenido para la mayor corrección del efecto sonrisa mediante la imagen original y las líneas de bandas señaladas de manera manual respectivamente.

<span id="page-50-0"></span>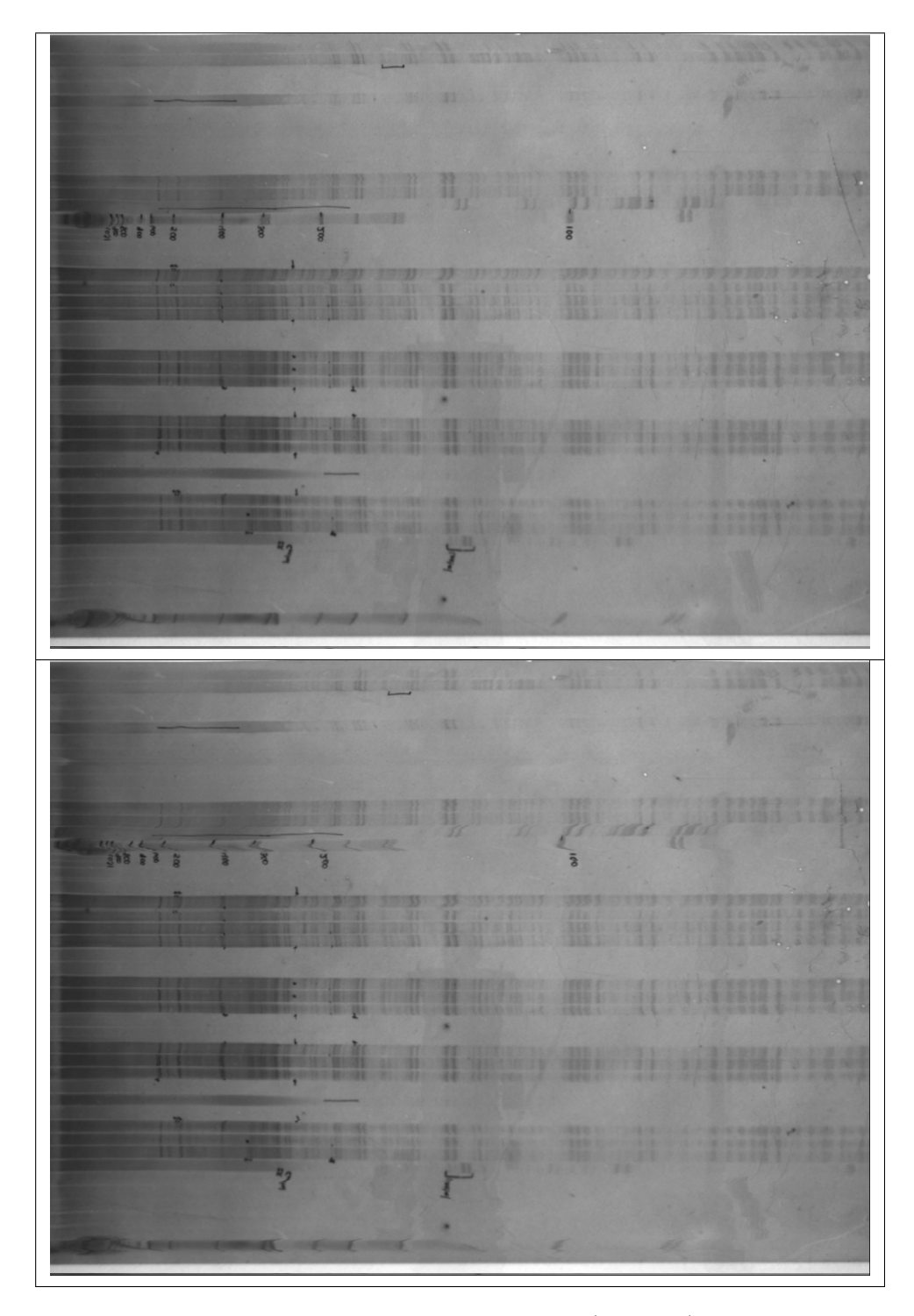

Figura 4.6: Primera imagen del banco de pruebas antes (superior) y después de ser procesada(inferior)

El la Figura 4.6 se puede observar como el rayón presente al lado derecho de la imagen fue completamente rectificado, esto implica que los modelos de formas se adaptaron al rayón y no a las líneas de bandas cercanas a este, lo que hace que la corrección del efecto sonrisa no sea la máxima que se puede obtener en una imagen de ese tipo.

Se realizan ahora las pruebas utilizando como sujeto la segunda imagen del banco, con lo

<span id="page-51-0"></span>

|   |              |                | $\mathbf{I}$                                   | $\sqrt{2}$                                                                                                    | $\vert$                  | $\mathbf{1}$                                   | I             |  |
|---|--------------|----------------|------------------------------------------------|----------------------------------------------------------------------------------------------------|--------------------------|------------------------------------------------|---------------|--|
|   |              |                |                                                | $\big\{$                                                                                                    | $\left\{ \right.$        |                                                |               |  |
|   |              | $\overline{ }$ |                                                | $\overline{a}$                                                                                                    |                          | $\begin{pmatrix} 1 & 1 \\ 1 & 1 \end{pmatrix}$ |               |  |
|   |              |                | $1 \quad 1 \quad 1$                            | $\begin{array}{c} \begin{array}{c} \begin{array}{c} \end{array} \\ \begin{array}{c} \end{array} \end{array} \end{array} \begin{array}{c} \begin{array}{c} \end{array} \end{array} \begin{array}{c} \begin{array}{c} \end{array} \end{array} \begin{array}{c} \begin{array}{c} \end{array} \end{array} \begin{array}{c} \end{array} \begin{array}{c} \end{array} \end{array}$ |                          |                                                |               |  |
|   | $\mathbf{L}$ | $\overline{ }$ | $\mathbf{I}$                                   | $\left  \right $                                                                                                    | $\mathbf{L}$             |                                                | $\vert \vert$ |  |
|   |              |                |                                                |                                                                                                    |                          |                                                |               |  |
|   |              | ł              | L                                              | $\overline{\mathbf{A}}$                                                                                                    |                          | $1$ $1$ $1$                                    |               |  |
| J |              |                | $\sqrt{2}$                                     | ţ                                                                                                    |                          | $\int$ $l$                                     | ļ             |  |
|   |              |                |                                                |                                                                                                    | $\big\}$                 |                                                |               |  |
|   |              |                |                                                |                                                                                                    | {                        | $\{$                                           |               |  |
|   |              |                | $\mathbf{I}$ and $\mathbf{I}$ and $\mathbf{I}$ |                                                                                                    | $\overline{\phantom{a}}$ | $\vert$ $\vert$ $\vert$                        |               |  |
|   |              |                |                                                |                                                                                                    |                          |                                                |               |  |
|   |              |                |                                                |                                                                                                    |                          |                                                |               |  |

Figura 4.7: Líneas de bandas marcadas para la primera imagen del banco de pruebas antes (superior) y después de ser procesada (inferior)

que se obtiene el frente de Pareto mostrado en la Figura [4.8.](#page-52-0) En ésta imagen se puede observar como al igual que en la anterior valores altos en la confianza de las formas reducen la capacidad del sistema para corregir el efecto sonrisa. Además es necesario bajar el rendimiento del sistema para obtener una reducción del efecto sonrisa mayor al 90%. También se muestra en la Figura [4.8](#page-52-0) que niveles altos de confianza se consiguen con velocidades bajas de procesamiento.

<span id="page-52-0"></span>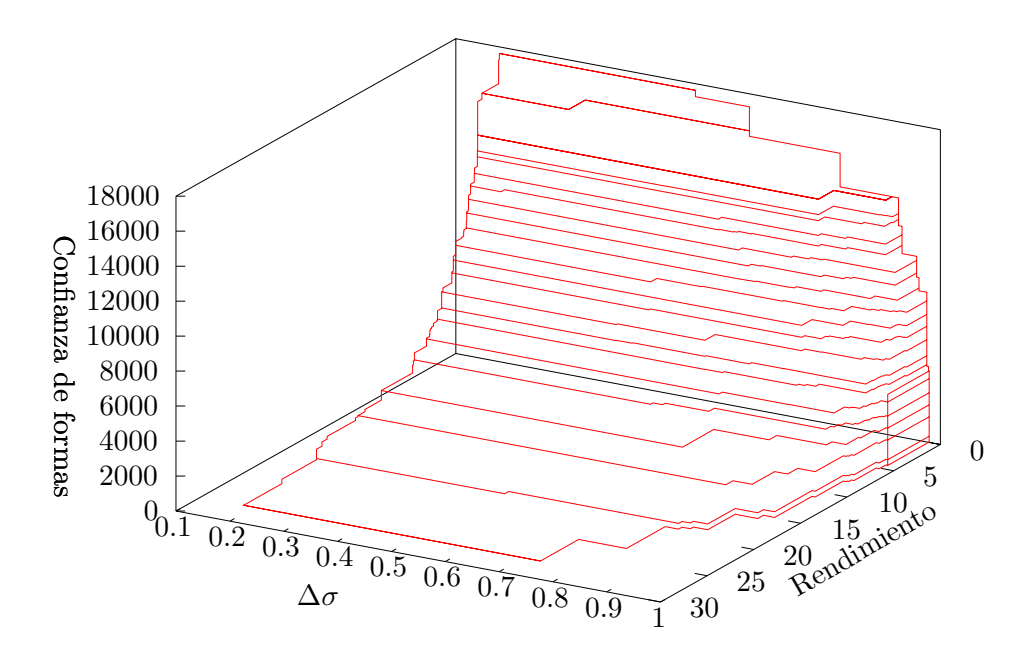

Figura 4.8: Frente de Pareto de pruebas realizadas sobre la segunda imagen

De la prueba para generar la Figura 4.8 se extraen los elementos que poseen el valor máximo de cada una de las funciones de aptitud y se muestran en la Tabla 4.4 junto con los parámetros que hacen posible que se obtengan estos valores.

| Parámetros           | Max. Rendimiento    | Max. Confianza      | Max. Corrección     |
|----------------------|---------------------|---------------------|---------------------|
| Rendimiento          | 28.194              | 0.776203            | 5.2224              |
| Confianza            | 341.012             | 17932               | 4402.35             |
| Corrección           | 0.194479            | 0.558684            | 0.992879            |
| maxUm                | 0.091753            | 0.007259            | 0.141824            |
| smootK               |                     |                     | 2.35484             |
| hessianK             | 5.38487             | 5.48387             | 5.48387             |
| $d$ T                | 1                   | 0.404518            | 0.529882            |
| T                    | 1                   | 39.2353             | 4.05882             |
| $\alpha$             | 0.005167            | 0.006102            | 0.009532            |
| $\overline{C}$       | $8 \times 10^{-16}$ | $1 \times 10^{-21}$ | $8 \times 10^{-16}$ |
| $\mathrm{confMascX}$ | 13                  | 12                  | 12                  |
| $\mathrm{confMascY}$ | 3                   | 5                   | 5                   |
| maxVecin             | 5                   | 5                   | 2                   |
| maxDifFu             | 3                   | 3                   | 6                   |
| nMaxRect             | 8                   | 9                   | 17                  |
| maxLPConf            | $\overline{2}$      |                     | 31                  |

Tabla 4.4: Parámetros para valores máximos de funciones de aptitud para la segunda imagen

Como se muestra en la Tabla 4.4 la reducción del efecto sonrisa máximo para la segunda imagen de pruebas es 99.2879% con capacidad de procesar 5.2224 imágenes por minuto <span id="page-53-0"></span>y una confianza total en sus formas de 4402.35. La máxima velocidad presentada por el algoritmo es de  $28.194$ , con la cual se consigue una corrección de un  $19.4479\%$  del efecto sonrisa. Utilizar la máxima confianza de las formas reduce el porcentaje de corrección del efecto sonrisa hasta 55.8684%.

Las Figuras [4.9](#page-54-0) y [4.10](#page-55-0) muestran el resultado de aplicar a la segunda imagen del banco de pruebas el algoritmo diseñado en el presente proyecto con los parámetros con los que se obtuvo la máxima corrección del efecto sonrisa para dicha imagen.

Con el objetivo de determinar si existe independencia entre los parámetros y diferentes imágenes se hace que el algoritmo PESA aplique la solución diseñada con los mismos parámetros sobre las dos imágenes de prueba y pondere los resultados según el tamaño de las im´agenes. El resultado de dicha prueba se muestra en el frente de Pareto de la Figura [4.11.](#page-56-0)

En la Figura [4.11](#page-56-0) se observa que se presenta el mismo comportamiento en las funciones de aptitud que las pruebas anteriores: la confianza crece cuando se reduce el rendimiento, si la confianza es muy alta la corrección del efecto sonrisa o  $\Delta\sigma$  disminuye y una mayor corrección se obtiene con menores valores de rendimiento.

Del frente de Pareto mostrado en la Figura [4.11](#page-56-0) se extraen los puntos máximos para cada una de las funciones de aptitud utilizadas y se presentan con sus respectivos parámetros en la Tabla 4.5.

| Parámetros           | Max. Rendimiento  |                     | Max. Confianza Max. Corrección |
|----------------------|-------------------|---------------------|--------------------------------|
| Rendimiento          | 6.64300           | 0.395385            | 0.632712                       |
| Confianza            | 109.937           | 7446.88             | 2713.14                        |
| Corrección           | 0.289100          | 0.094018            | 0.496232                       |
| maxUm                | 0.046376          | 0.027600            | 0.044811                       |
| smootK               | 1.90323           | 1                   | 3.25806                        |
| hessianK             | 5                 | 5                   | 18.5484                        |
| $d$ T                |                   | 0.459365            | 0.467200                       |
| T                    |                   | 38.9294             | 9.41177                        |
| $\alpha$             | 0.000498          | 0.006102            | 0.001113                       |
| $\overline{C}$       | $2\times10^{-16}$ | $7 \times 10^{-21}$ | $2.7 \times 10^{-16}$          |
| $\mathrm{confMascX}$ | 11                | 3                   | 11                             |
| $\mathrm{confMascY}$ | 14                | 3                   | 6                              |
| maxVecin             | 5                 | 5                   | 6                              |
| maxDifFu             | 6                 | 3                   | 3                              |
| nMaxRect             | 9                 | 9                   | 9                              |
| maxLPConf            | 16                | 13                  | 241                            |

Tabla 4.5: Parámetros para valores máximos de funciones de aptitud para sistema aplicado a ambas imágenes

En la prueba realizada a ambas imágenes la corrección del efecto sonrisa promedio no supera el  $50\%$ , llega alcanzar un valor máximo de  $49.6232\%$  con una velocidad de procesamiento

<span id="page-54-0"></span>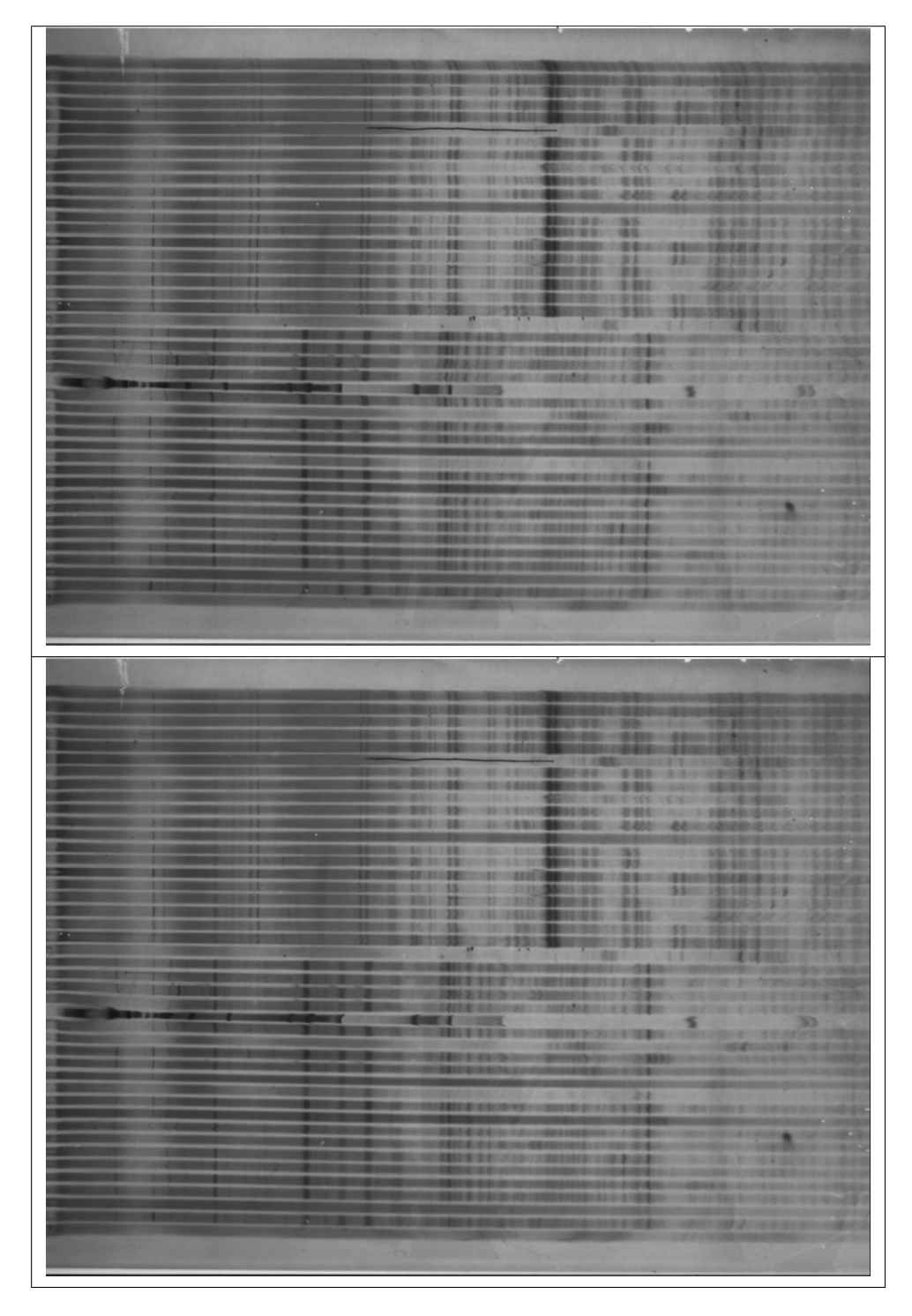

Figura 4.9: Segunda imagen del banco de pruebas antes (superior) y después de ser procesada(inferior)

para ese nivel de corrección de 0.632712 imágenes por minuto. Se obtiene un  $\Delta\sigma$  de 0.094018 cuando se alcanza 7446.88 en confianza de las formas (valor máximo) y con un rendimiento de 0.395385 im´agenes por minuto. La mayor velocidad alcanzada por el algoritmo de manera que se realice una corrección del efecto sonrisa a la imagen es de 6.64300 con un  $\Delta \sigma$  de 0.289100 y una confianza en la formas de 109.937.

<span id="page-55-0"></span>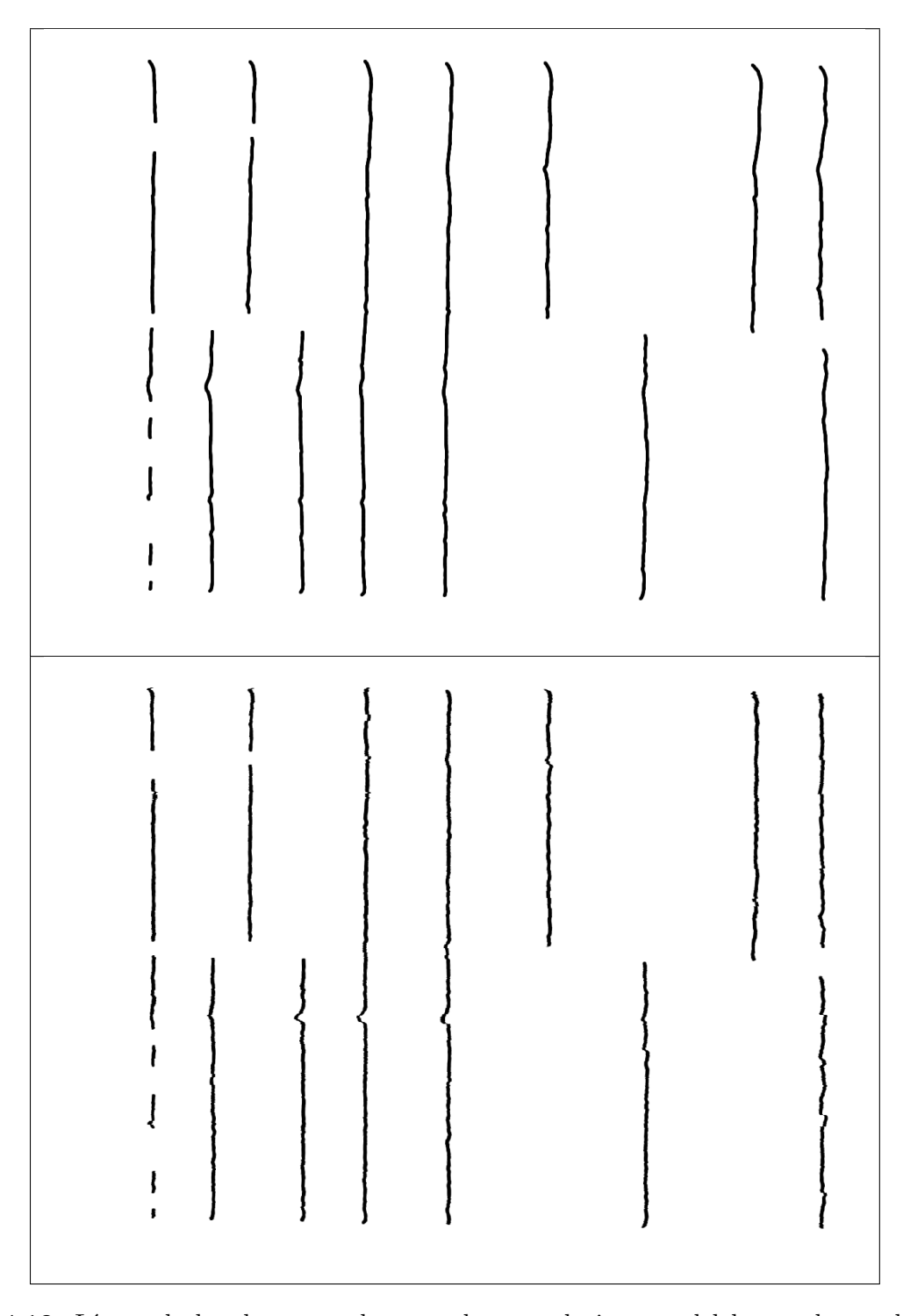

Figura 4.10: Líneas de bandas marcadas para la segunda imagen del banco de pruebas antes (superior) y después de ser procesada (inferior)

Las imágenes en las Figuras [4.12,](#page-57-0) [4.13,](#page-58-0) [4.14](#page-59-0) y [4.15](#page-60-0) ilustran el resultado obtenido al aplicar los parámetros con los que se obtuvo la mejor corrección del efecto sonrisa ponderada para ambas imágenes.

Con los resultados de las pruebas realizadas anteriormente se determina que el sistema diseñado requiere tener un valor de rendimiento menor para obtener una mayor confianza

<span id="page-56-0"></span>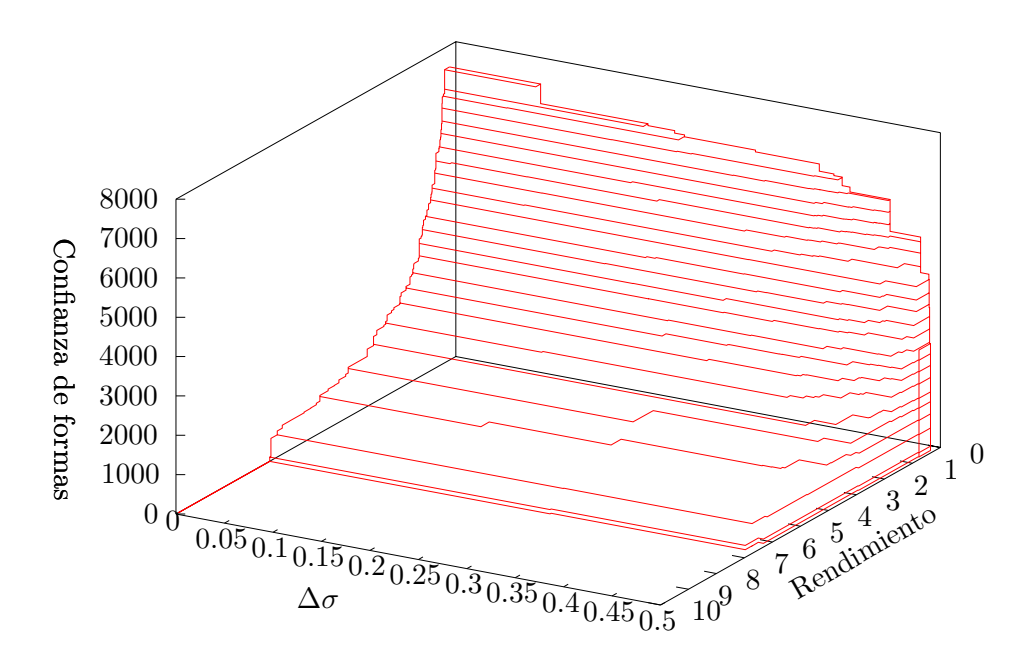

Figura 4.11: Frente de Pareto de pruebas realizadas sobre la primera y la segunda imagen

de las formas. Esto se debe a que la confianza de las formas esta ligada a su cantidad. Para obtener una mayor cantidad de formas se debe tener un mayor n´umero de l´ıneas de bandas que superen la cantidad mínima de elementos. Para conseguir líneas de bandas más largas se debe realizar por más tiempo la CED filtrada en fase, lo que reduce el rendimiento del sistema.

Para elevar el porcentaje de la corrección del efecto sonrisa se debe tener una cantidad de formas que reflejen la distorsión real de la imagen y como se mencionó anteriormente una mayor cantidad de formas requiere un mayor tiempo de CED. Por lo tanto obtener un porcentaje mayor de corrección implica un menor rendimiento.

Se confirma que la solución diseñada reduce su capacidad de corregir el efecto sonrisa si la confianza en las formas crece. Esto se debe a que para tener una mayor confianza en las formas se debe tener mayor cantidad de ellas. Las posibilidades de cruces entre formas se aumentan cuando su cantidad es mayor. Por lo tanto una mayor cantidad de formas puede introducir distorsión en la imagen en lugar de reducirla.

Los valores de dT y de T son con los que controlan la cantidad de iteraciones que se utilizan para la CED de forma que

número de iteraciones = 
$$
\frac{T}{dT}
$$
 (4.3)

Una menor cantidad de iteraciones produce un mejor rendimiento del sistema. Por lo tanto cuanto menor el valor de T y mayor el valor dT mejor será el rendimiento del sistema.

El valor más alto de corrección del efecto sonrisa obtenido en las pruebas es de un  $99.376\%$ . el cual se consigue para la primera imagen del banco de pruebas.

También es posible determinar que el sistema y sus parámetros son dependientes de las imágenes que se utilicen, esto quiere decir que el sistema con un conjunto de parámetros puede corregir casi en un 100% la distorsión del efecto sonrisa de una imagen pero el mismo

<span id="page-57-0"></span>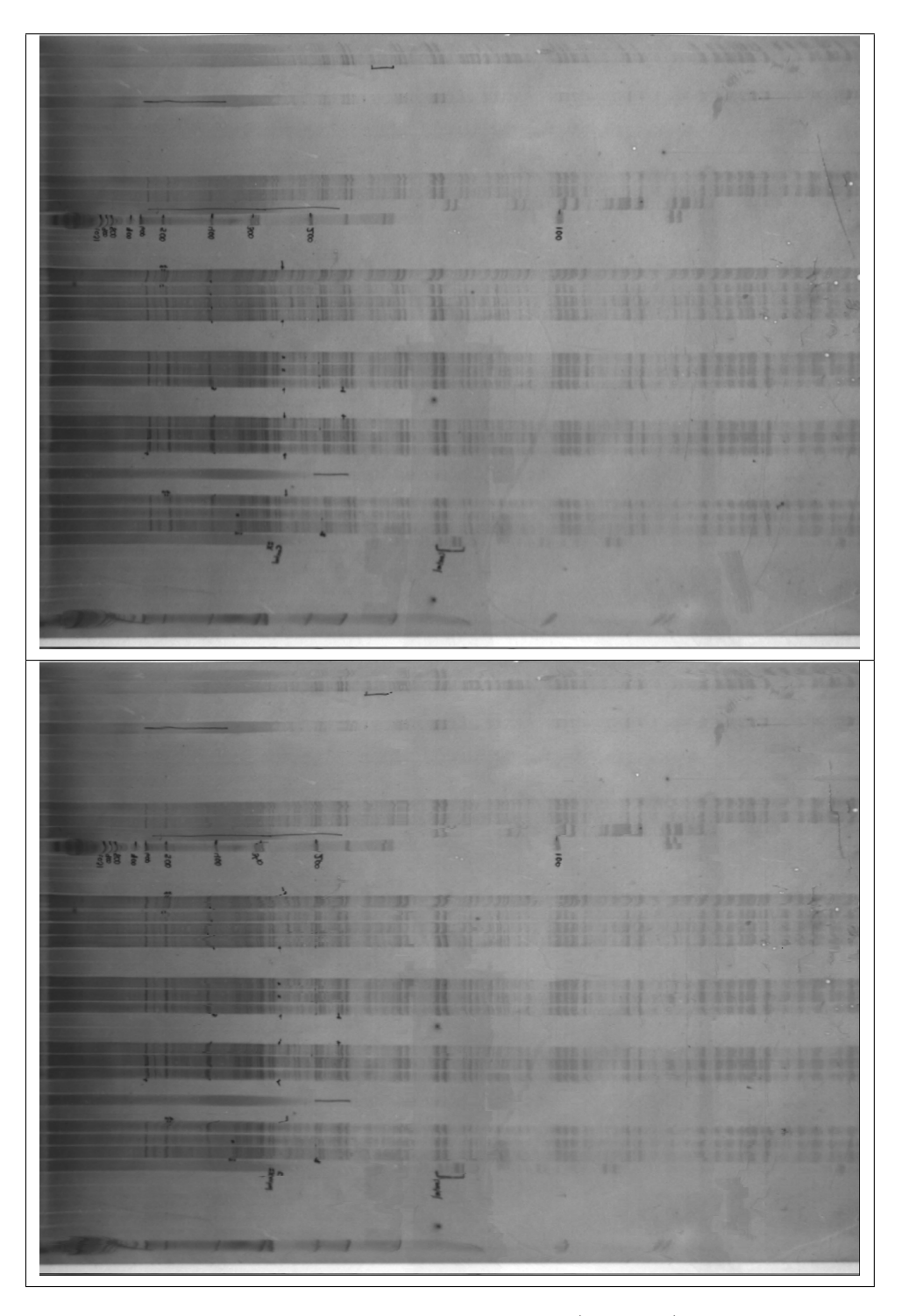

Figura 4.12: Primera imagen gel banco de pruebas antes (superior) y después de ser procesada (inferior) usando parámetros ponderados

conjunto de parámetros no necesariamente obtendrá un valor alto de corrección en otra imagen. Esto esta demostrado ya que cuando se analizó ambas imágenes por separado se obtuvieron valores de corrección superiores al  $99\%$  pero al analizarlas juntas nunca se superó el 50%.

<span id="page-58-0"></span>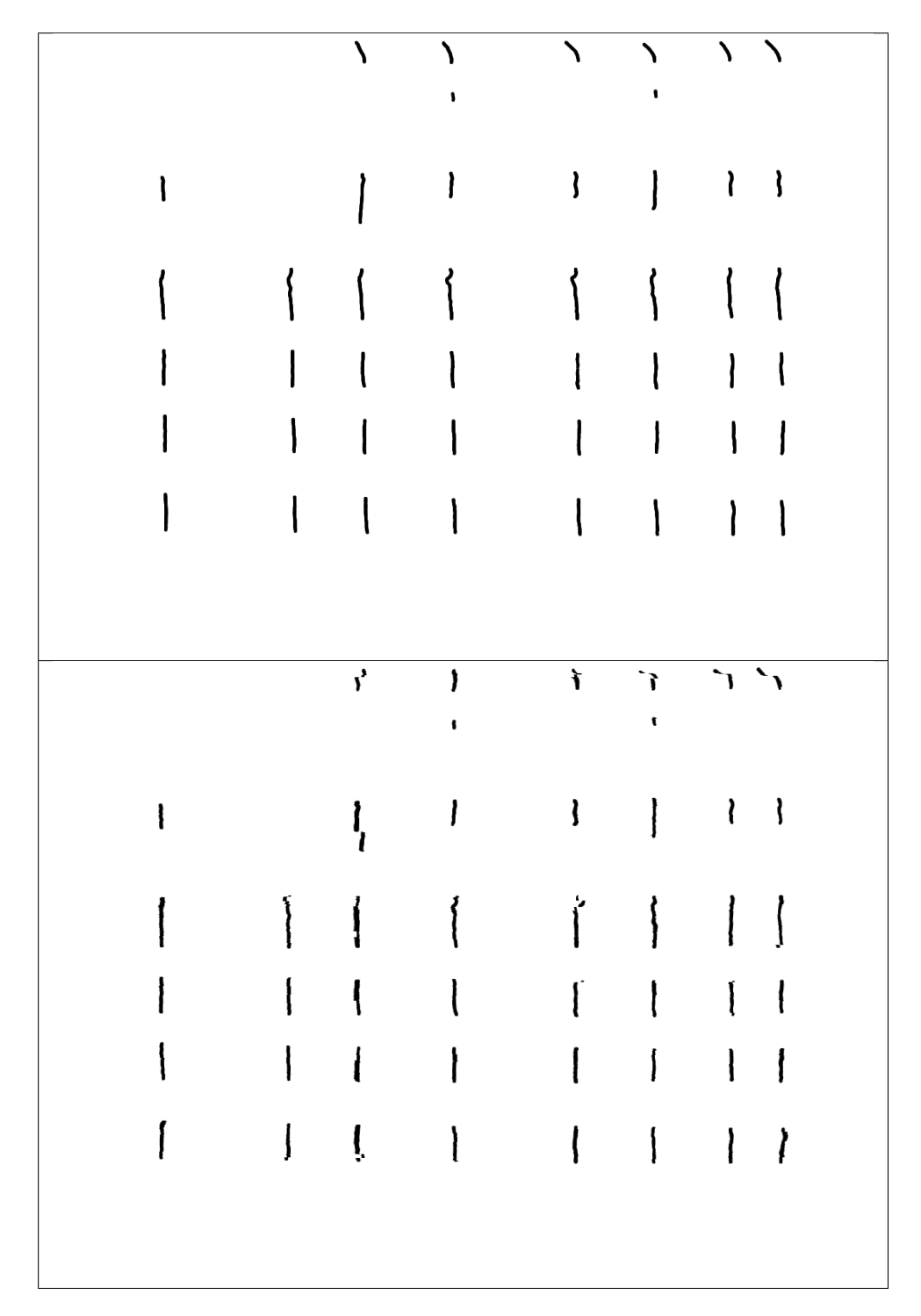

Figura 4.13: Líneas de bandas marcadas para la pirmera imagen del banco de pruebas antes (superior) y después de ser procesada(inferior) usando parámetros ponderados

<span id="page-59-0"></span>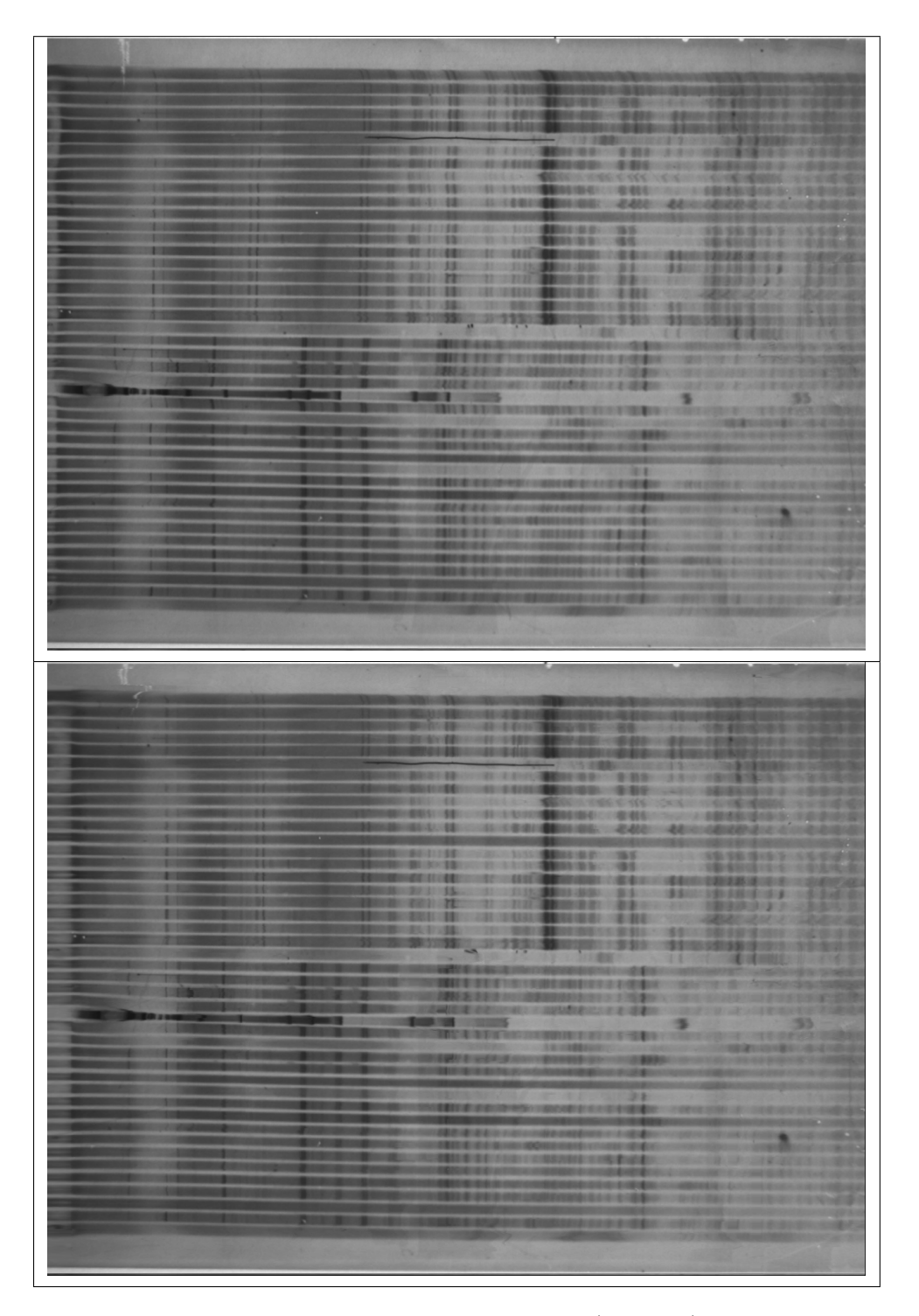

Figura 4.14: Segunda imagen gel banco de pruebas antes (superior) y después de ser procesa $da (inferior)$ usando parámetros ponderados

<span id="page-60-0"></span>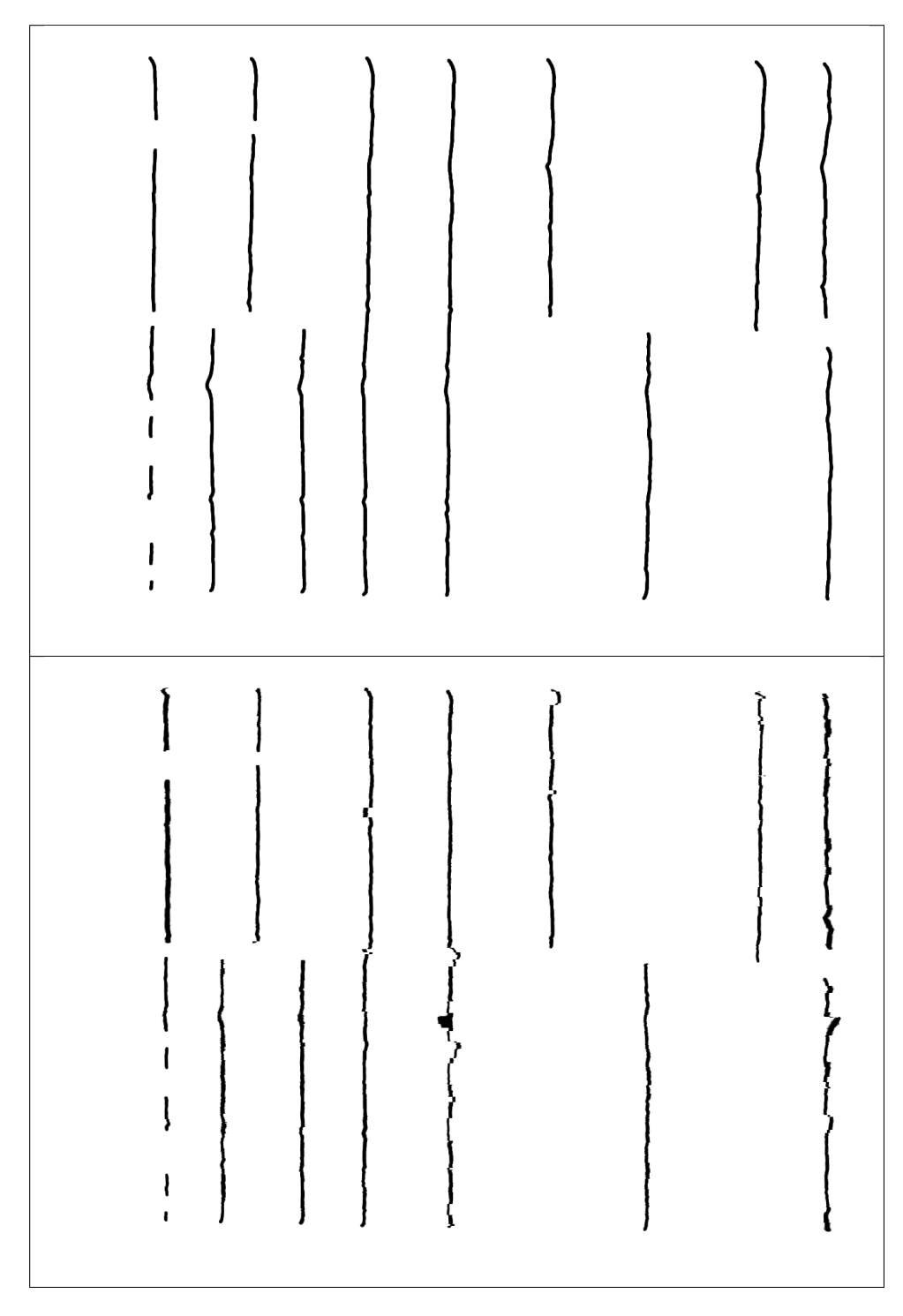

Figura 4.15: Líneas de bandas marcadas para la segunda imagen del banco de pruebas antes (superior) y después de ser procesada(inferior) usando parámetros ponderados

## <span id="page-62-0"></span>Capítulo 5

## Conclusiones y Recomendaciones

En el presente capítulo se exponen las principales conclusiones obtenidas al realizar el proyecto, así como las recomendaciones para futuros trabajos sobre el tema.

## 5.1 Conclusiones

El sistema obtenido con los parámetros correctos puede reducir en más de un 99% la distorsión del efecto sonrisa para una imagen.

El sistema obtenido es sensible a los defectos en la imágenes (rayones, deformaciones y puntos) así como a las anotaciones en las mismas.

Para aplicar la corrección del efecto sonrisa mediante el sistema realizado en este proyecto se deben buscar los parámetros óptimos para cada imagen a procesar, ya que los resultados dependen de las imágenes.

El aumento en la confianza de las formas implica una menor velocidad de procesamiento.

Entre mayor sea el diferencial de tiempo de difusión y menor el tiempo total de difusión mayor será la velocidad del algoritmo.

La máxima corrección del efecto sonrisa no se consigue cuando se obtiene la máxima confianza de las formas.

## 5.2 Recomendaciones

Aún cuando el sistema realizado logra reducir casi a cero la distorsión de efecto sonrisa en las imágenes, tiene dependencia entre los parámetros y las imágenes que se utilizan. Este efecto no es deseable por lo que se debe buscar la forma de independizar los parámetros de las imágenes.

Los rayones, puntos o anotaciones de las imágenes generan gradientes en direcciones diferen-

tes a las del flujo de las bandas, lo cual provoca que el sistema no difumine en la dirección correcta y las líneas de bandas pueden perder el flujo natural. Por esto se recomienda eliminar dichos errores de las imágenes antes de ser procesadas o implementar un filtro que en la difusión le permita ignorar esos errores y sólo leer la información de las bandas.

## <span id="page-64-0"></span>**Bibliografía**

- [1] J. Antonio Aguilar Bravo. Detección y corrección del Efecto Sonrisa en imágenes de geles de electroforesis utilizando modelos activos de forma acoplados. Tesis de Licenciatura, Instituto Tecnológico de Costa Rica, 2010.
- [2] Miguel Angel Aguilar Ulloa. Desarrollo de una etapa de pre-procesamiento para reduc- ´ ción de ruido, mejoramiento de contraste y de nitidez en imágenes digitalizadas de geles de electroforesis. Tesis de Licenciatura, Instituto Tecnológico de Costa Rica, 2007.
- [3] P. Alvarado, A. Salazar, O. Murillo, F. Rojas, and J. Peraza. An´alisis por computador de imágenes de geles de electroforesis para la caracterización molecular de organismos, Abril 2010.
- [4] Pablo Alvarado. Segmentation of color images for interactive 3d object retrieval. Tesis doctoral, RWTH-Aachen, 2004.
- [5] Pablo Barrantes. Detección de carriles y rectificación de imágenes de geles de electroforesis utilizando modelos activos de forma. Tesis de Licenciatura, Instituto Tecnológico de Costa Rica, 2010.
- [6] John Francis Canny. Finding edges and lines in images. Technical report, MIT Artificial Intelligence Laboratory, 1983.
- [7] P. Doerfler and P. Alvarado. Advanced Man-Machine Interaction. Fundamentals and Implementation, chapter LTI-Lib - A C++ Open Source Computer Vision Library, pages 399–421. Springer Verlag, 2006.
- [8] Mark Everingham, Henk Muller, and Barry Thomas. Evaluating image segmentation algorithms using the pareto front. In Proc. Seventh European Conf. Computer Vision, pages 34–48, 2002.
- [9] Dirk-Jan Kroon. Image Edge Enhancing Coherence Filter Toolbox [online]. 2009 [visitado el 1 de diciembre de 2010]. URL [http://www.mathworks.com/matlabcentral/](http://www.mathworks.com/matlabcentral/fileexchange/25449- image-edge-enhancing-coherence-filter-toolbox) [fileexchange/25449-image-edge-enhancing-coherence-filter-toolbox](http://www.mathworks.com/matlabcentral/fileexchange/25449- image-edge-enhancing-coherence-filter-toolbox).
- [10] A. Oppenheim, A. Willsky, and S. H. Nawab. Image Processing, Analysis, and Machine Vision. Thomson, 3ra edition, 2007.
- <span id="page-65-0"></span>[11] David Soto. Detección automática de bandas en imágenes de geles de electroforesis por medio de la optimización de una función objetivo. Tesis de Licenciatura, Instituto Tecnológico de Costa Rica, 2010.
- [12] Joachim Weickert. Anisotropic Diffusion in Image Processing. B.G. Teubner Stuttgart, 1998.
- [13] Joachim Weickert. Coherence-enhancing diffusion filtering. International Journal of Computer Vision, 31:111–127, 1999.
- [14] Joachim Weickert and Joachim Scharr. A Scheme for Coherence-Enhancing Diffusion Filtering with Optimized Rotation Invariance. Journal of Visual Communication and Image Representation, 13, 2002.